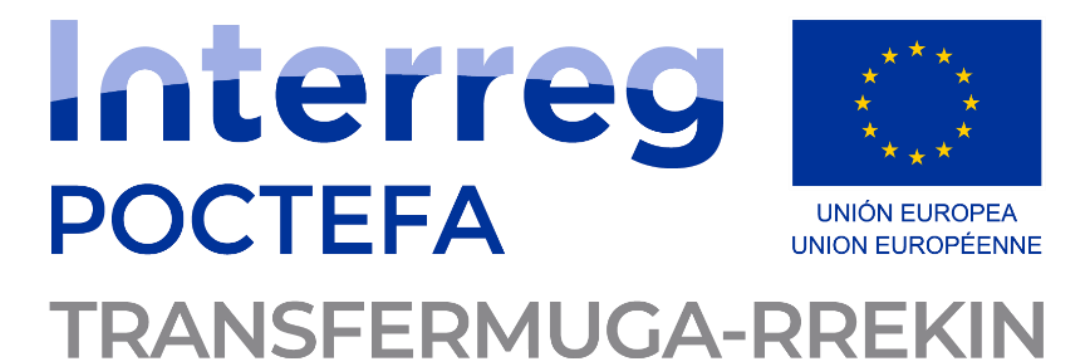

Eskualde Garapenerako Europako Funtsak (EGEF) kofinantzatutako proiektua Proyecto cofinanciado por el Fondo Europeo de Desarrollo Regional (FEDER) Projet cofinancé par le Fonds Européen de Développement Régional (FEDER)

Le projet a été cofinancé à hauteur de 65% par le Fonds Européen de Développement Régional (FEDER) au travers du Programme Interreg V-A Espagne-France-Andorre (POCTEFA 2014-2020). L'objectif du POCTEFA est de renforcer l'intégration économique et sociale de l'espace frontalier Espagne-France-Andorre. Son aide est concentrée sur le développement d'activités économiques, sociales et environnementales transfrontalières au travers de stratégies conjointes qui favorisent le développement durable du territoire.

**Référence du marché : GECT-2022-01**

# **Étude sur la faisabilité de la vente de billets transfrontaliers en ligne**

R4. Rapport technique relatif aux aspects spécifiques et aux interfaces nécessaires permettant la mise en place d'une boutique en ligne sur le site transfermuga.eu et son application mobile

**L'Eurorégion Nouvelle-Aquitaine Euskadi Navarra, dans le cadre du projet EFA 314/19 TRANSFERMUGA-RREKIN, a mandaté la réalisation d'une étude sur la faisabilité technique, juridique et économique de mettre en œuvre une boutique en ligne sur le portail www.transfermuga.eu, dans l'objet d'améliorer l'expérience voyageur en tirant profit du nouveau calculateur d'itinéraires amélioré. Cette action s'inscrit dans l'Action 4 du projet TRANSFERMUGA-RREKIN, étant donné qu'elle poursuit l'innovation ouverte du calculateur.**

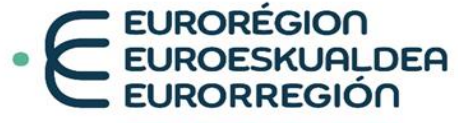

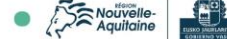

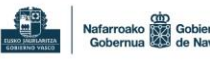

euroregion-naen.eu

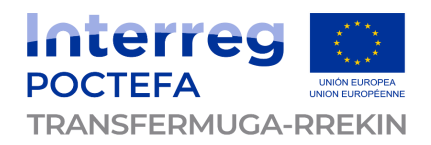

# **Sommaire**

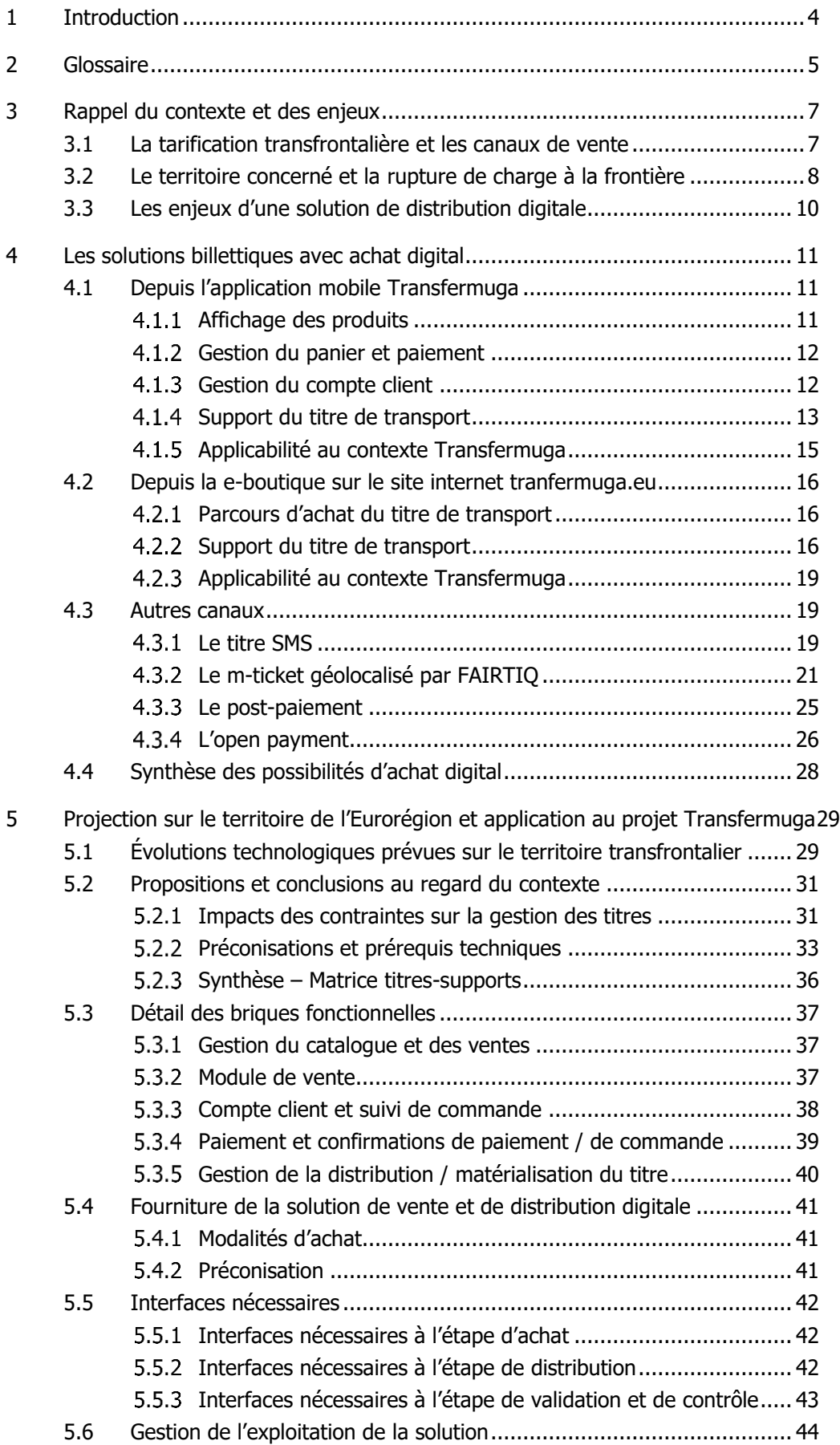

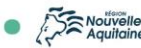

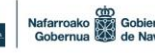

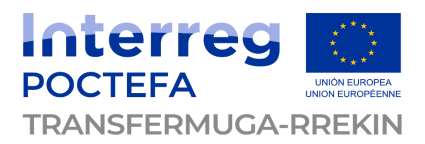

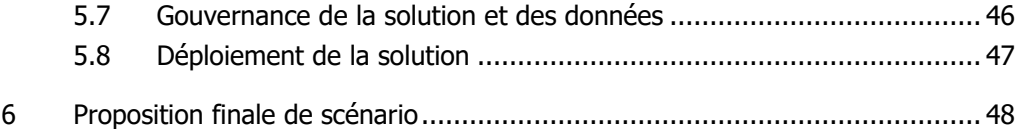

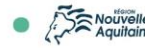

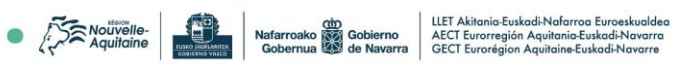

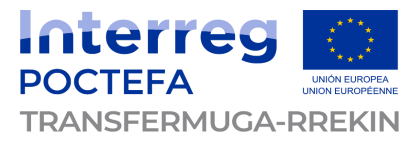

# <span id="page-3-0"></span>**1 Introduction**

L'enjeu principal de l'Eurorégion concernant la distribution est l'intégration, à son site internet transfermuga.eu et à son application mobile, d'un module de vente en ligne des titres permettant les trajets et parcours transfrontaliers entre les différents réseaux partenaires.

Pour ce faire, les précédents rapports R1 et R2 sont venus présenter – en amont de ce présent rapport R4 – respectivement :

- L'état des lieux des systèmes existants, des parcours clients, des tarifications monomodales et multimodales (y compris transfrontalières) en jeu sur le territoire de l'Eurorégion ;
- L'état des lieux des solutions existantes de distribution digitale sur des contextes transfrontaliers (ou « benchmark »).

Ce présent rapport R4 vient alors compléter cette vision de l'existant (local et global) en présentant les possibilités pour répondre au besoin fonctionnel de « **vendre et distribuer des titres sur les canaux digitaux Transfermuga** » de l'Eurorégion.

Pour chacune des possibilités présentées, le rapport en précisera les contraintes techniques et fonctionnelles, ainsi que les impacts opérationnels et les limites contextuelles. Un lien avec les parcours clients (notamment la rupture de charge actuelle à Hendaye) ainsi qu'avec les équipements présents dans les véhicules des réseaux impliqués sera nécessaire afin de pouvoir établir un scénario pragmatique qui pourra être affiné par la suite.

De fait, les potentielles solutions techniques ne permettant pas de répondre au besoin ou impliquant une complexification du parcours client seront écartées.

Le rapport présente des prérequis techniques à chaque solution potentielle, ainsi que des propositions de choix fonctionnels à retenir au vu du contexte et des contraintes matérielles existantes. Des préconisations fortes sont également proposées, notamment sur les normes et standards à utiliser afin de garantir un niveau maximal d'interopérabilité, quand cela est possible.

Il n'est pas détaillé dans ce document les différentes solutions déjà déployées par d'autres Autorités Organisatrices de Mobilité pour la possible vente dématérialisée de ces titres transfrontaliers. Ni de l'utilisation de ces solutions par les canaux digitaux Transfermuga.

L'intégration d'un autre réseau à cette démarche de tarification transfrontalière (par exemple Pampelune ou la Navarre) n'est pas prise en compte dans les impacts techniques considérés. En effet, c'est plutôt ce nouvel entrant qui devra appliquer les modalités techniques définies sur la base des deux titres vendus à date (Euskopass et PassBask). D'ailleurs, le fait qu'un titre de transport devienne interopérable avec un partenaire supplémentaire n'a a priori pas d'impact technique sur la méthode de distribution digitale sur un canal autonome.

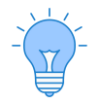

À tout moment, pour revenir au sommaire du document, un clic sur le logo de l'Eurorégion en en-tête de page suffit.

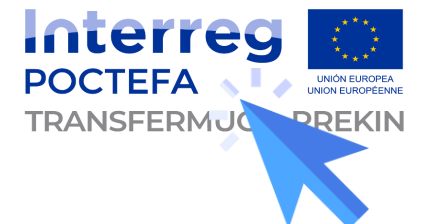

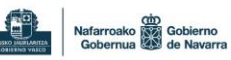

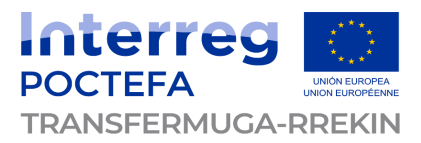

# <span id="page-4-0"></span>**2 Glossaire**

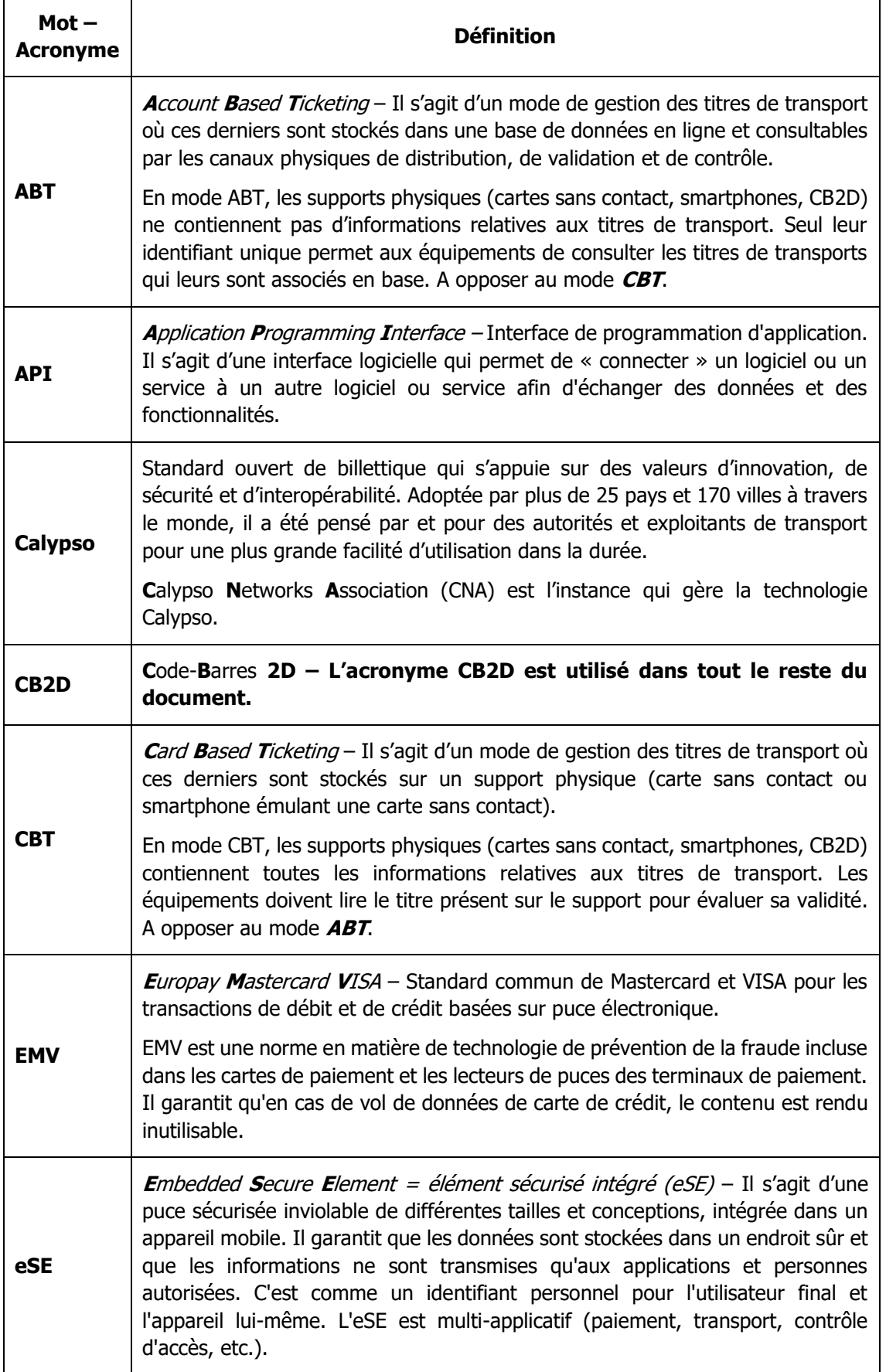

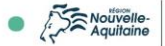

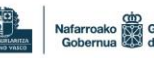

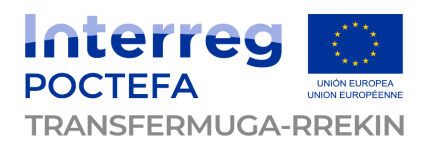

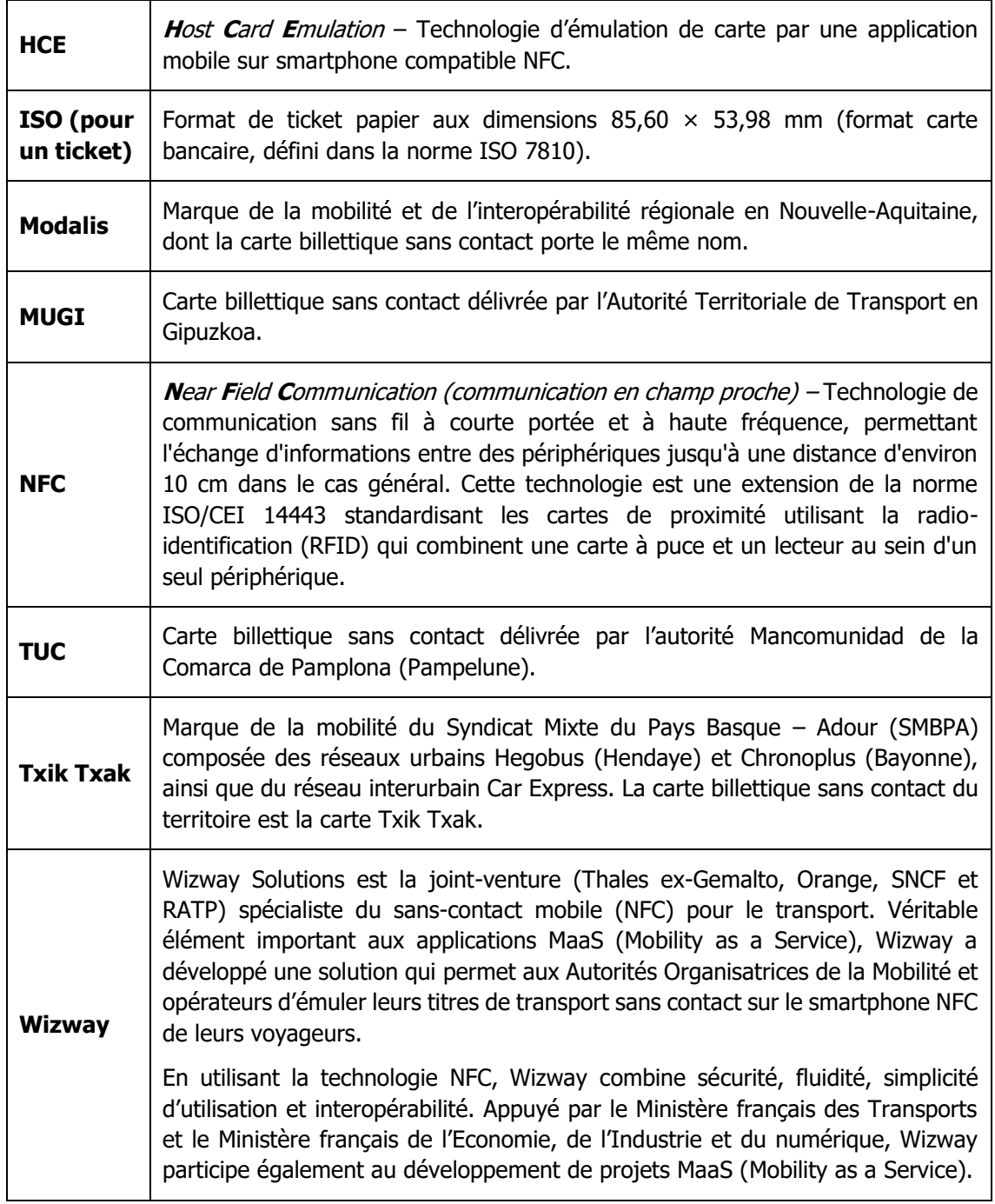

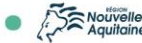

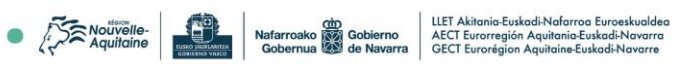

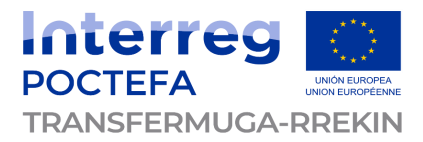

# <span id="page-6-0"></span>**3 Rappel du contexte et des enjeux**

### <span id="page-6-1"></span>**3.1 La tarification transfrontalière et les canaux de vente**

Contrairement aux autres eurorégions (dont celles présentées dans le benchmark objet du Rapport R2), la tarification transfrontalière de Transfermuga est réduite : elle ne compte (à date) que **2 titres exclusivement transfrontaliers**. Ces deux titres sont les suivants :

- **L'Euskopass** : billet aller-retour glissant à la validation (valable de la validation jusqu'au lendemain 23h59) en train TOPO (Euskotren) incluant une correspondance sur le réseau Txik Txak (Hegobus à Hendaye et ligne 3 du réseau interurbain Car Express) ;
- **Le PassBask** : billet illimité glissant à la validation (valable de la validation jusqu'au lendemain 23h59) en train TOPO (Euskotren) incluant la correspondance avec la ligne 51 du TER Nouvelle-Aquitaine entre Hendaye et Bayonne.

Lorsqu'il est acheté en gares d'Euskotren, le titre transfrontalier est distribué au format ticket magnétique, alors que lorsqu'il est acheté en gares TER Nouvelle-Aquitaine ou à bord des véhicules Hegobus ou Car Express, il est distribué au format papier (thermique ou ISO selon le mode de transport) et est donc non magnétique.

Comme précisé au [§3.2](#page-7-0), c'est cette différence de support qui implique la nécessité d'une contremarque (dans un sens ou dans l'autre) pour les correspondances à la frontière.

L'état des lieux l'a montré : les canaux de vente sont variés, et non-homogènes selon le titre acheté et le réseau où il est acheté.

En particulier :

- L'Euskopass peut être acheté :
	- ⚫ Au nord de la frontière : uniquement à bord des bus Hegobus et des cars de certaines lignes du réseau Car Express ➔ ticket thermique imprimé ;
	- ⚫ Au sud de la frontière : uniquement aux guichets ou aux distributeurs automatiques de titres des gares TOPO  $\rightarrow$  ticket magnétique.
- Le PassBask peut être acheté :
	- ⚫ Au nord de la frontière : uniquement sur les automates et guichets SNCF du réseau TER Nouvelle-Aquitaine  $\rightarrow$  ticket ISO + contremarque :
	- $\bullet$  Au sud de la frontière : uniquement aux quichets des gares TOPO  $\rightarrow$  ticket magnétique.

**Cela complexifie d'autant plus le parcours client que le voyageur doit anticiper le(s) mode(s) de transport qu'il va emprunter pour inclure dans son voyage la contrainte du passage au guichet pour échange de la contremarque.**

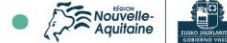

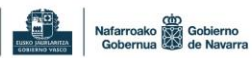

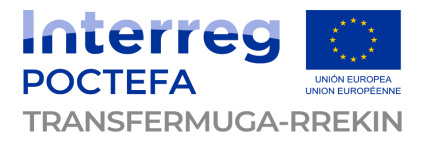

# <span id="page-7-0"></span>**3.2 Le territoire concerné et la rupture de charge à la frontière**

La cartographie ci-dessous est une représentation synthétique et simplifiée du territoire de l'Eurorégion et du projet Transfermuga. Non exhaustive, elle permet malgré tout d'illustrer la diversité des acteurs et des réseaux de transport en jeu :

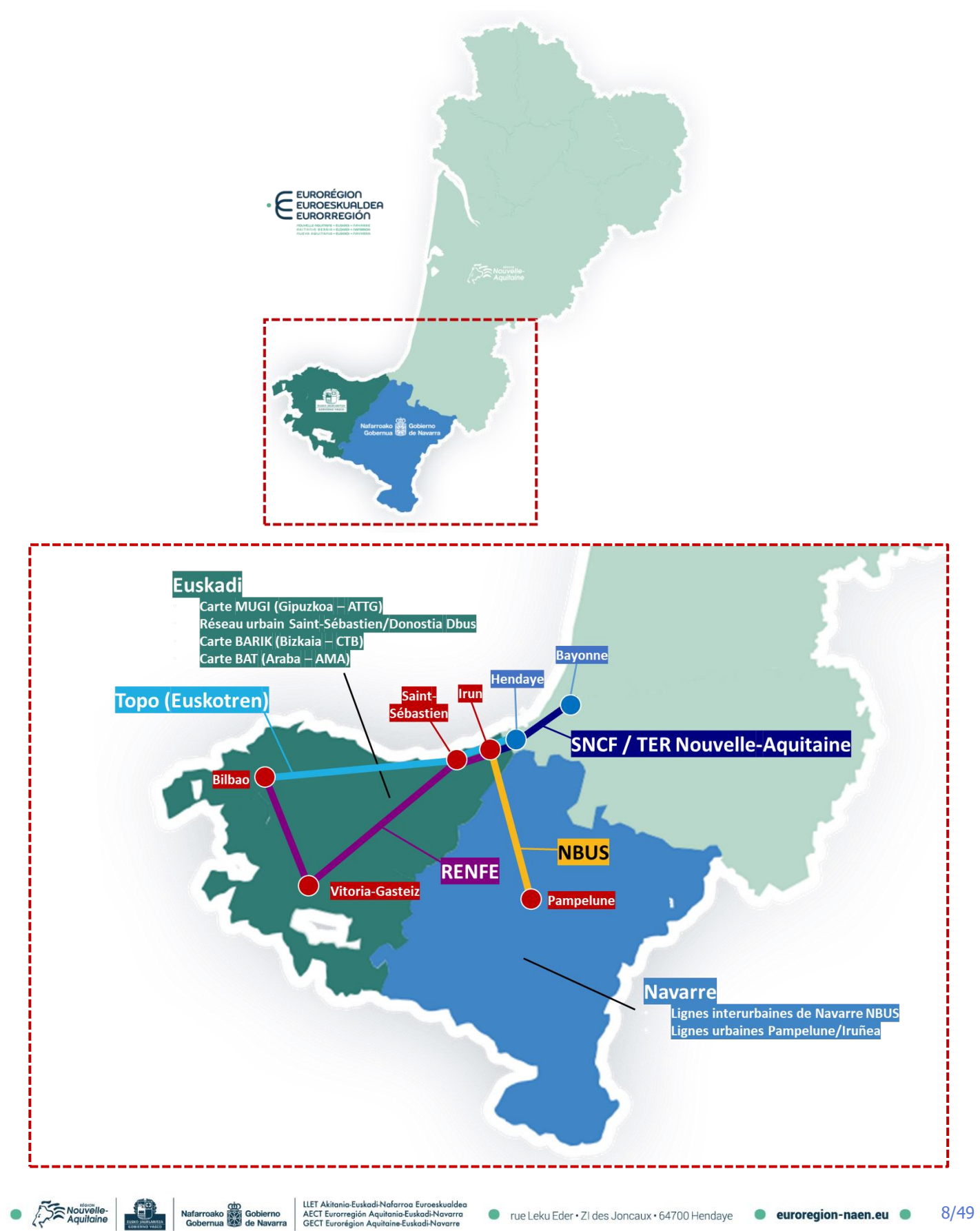

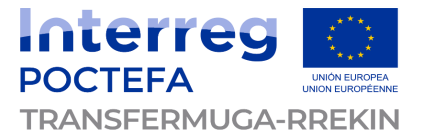

La zone principale concernée par les flux transfrontaliers est le corridor Saint-Sébastien – Bayonne. A la frontière, deux villes sont au cœur du transport transfrontalier : Irun (côté sud) et Hendaye (côté nord).

A cet endroit, et sans compter les éventuelles correspondances en amont de la traversée de la frontière (bus-car-train-métro), il y a un phénomène de rupture de charge sur le transport ferré, qui ralentit les voyageurs en les obligeant à changer de mode de transport :

- **Dans le sens Espagne → France**, les voyageurs peuvent emprunter :
	- ⚫ Les lignes RENFE jusqu'à Irun, puis doivent changer de mode pour emprunter soit le « métro » TOPO, soit les grandes lignes SNCF ;
	- ⚫ Le « métro » TOPO uniquement jusqu'à Hendaye, et faire éventuellement une correspondance avec les réseaux français (TER, bus ou cars).

Ainsi, la rupture de charge dans le sens Espagne  $\rightarrow$  France ne concerne que les clients souhaitant aller plus loin qu'Hendaye. Pour ces derniers :

- Dans le cas d'un titre Euskopass, les clients devront présenter leur ticket magnétique TOPO (qu'il conserve pour le retour) au conducteur pour obtenir une contremarque thermique imprimée à bord des bus Hegobus ou des cars interurbains Car Express ;
- ⚫ Dans le cas d'un titre PassBask, les clients n'ont pas besoin d'échanger le titre, le ticket magnétique TOPO est contrôlé à vue par les agents SNCF.
- **Dans le sens France → Espagne**, les voyageurs peuvent emprunter :
	- ⚫ Les grandes lignes SNCF jusqu'à Hendaye (et parfois jusqu'à Irun, quelques trains passent en effet la frontière par la passerelle ferrée située à la gare de triage SNCF), et faire éventuellement une correspondance avec les réseaux frontaliers (TOPO, RENFE, bus, cars, etc.) ;
	- Les trains régionaux TER Nouvelle-Aquitaine jusqu'à Hendaye, puis prendre le « métro » TOPO en échangeant leur billet SNCF pour une contremarque magnétique (afin de pouvoir passer les portiques de validation du TOPO).

Ainsi, la rupture de charge dans le sens France  $\rightarrow$  Espagne concerne quasiment tous les voyageurs transfrontaliers, car les trains TER Nouvelle-Aquitaine ne traversent pas la frontière (bien que ce soit un projet de la Région Nouvelle-Aquitaine). En particulier :

- ⚫ Dans le cas d'un titre Euskopass, les clients devront échanger leur ticket thermique (bus ou car) contre un ticket magnétique en gare TOPO d'Hendaye, qu'ils devront présenter au conducteur (Hegobus ou Car Express) au retour pour obtenir une contremarque thermique :
- ⚫ Dans le cas d'un titre PassBask, les clients devront échanger leur contremarque SNCF contre un ticket magnétique en gare TOPO d'Hendaye.

La majorité des voyages transfrontaliers en transport collectif se faisant grâce au « métro » TOPO (au moins pour traverser la frontière), qui nécessite un échange à un guichet du titre transfrontalier papier (thermique ou ISO) avec une contremarque magnétique TOPO, **la rupture de charge est donc principalement due à la validation du titre, et donc au support de titre et à la diversité des équipements de validation** des réseaux de part et d'autre de la frontière.

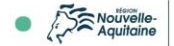

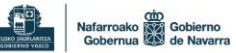

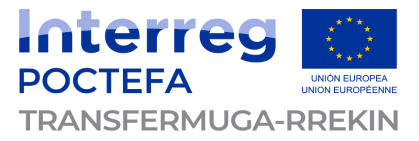

# <span id="page-9-0"></span>**3.3 Les enjeux d'une solution de distribution digitale**

Aujourd'hui, les deux titres transfrontaliers Euskopass et PassBask ne sont vendus que sur des canaux physiques en gare ou à bord des véhicules routiers. Cela entraîne une diversité de supports et un parcours client fractionné.

L'enjeu est donc la simplification du parcours client, de la vente à la validation pendant son voyage transfrontalier.

Les objectifs à terme sont multiples :

- Homogénéiser les parcours clients au travers d'une offre digitale lisible, en complément des canaux physiques et en tenant compte des contraintes techniques de chaque réseau ;
- Avoir un support de titre unique tout au long du voyage, dématérialisé ou non, mais qui ne nécessite aucune contremarque ou échange en gare ;
- Réduire la rupture de charge à la frontière, bien qu'elle ne puisse pas être supprimée au niveau modal (les correspondances sont intrinsèques au maillage ferré et routier) mais la rupture de charge due au changement de support doit être supprimée.

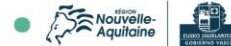

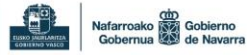

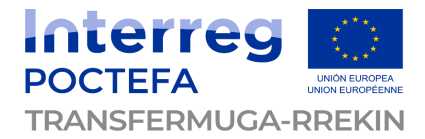

# <span id="page-10-0"></span>**4 Les solutions billettiques avec achat digital**

Cette partie présente les solutions possibles permettant de vendre des titres de transports sur les canaux digitaux, de manière la plus exhaustive possible.

Toutes ces solutions ne sont pas applicables à date sur le territoire de l'Eurorégion, mais cela permet de construire l'éventail des solutions envisageables et pertinentes au regard du contexte, et ce, à plusieurs échéances.

# <span id="page-10-1"></span>**4.1 Depuis l'application mobile Transfermuga**

L'application mobile actuelle Transfermuga est une application proposant de l'information multimodale statique et dynamique sur le territoire Nouvelle-Aquitaine – Euskadi – Navarre. Elle est disponible sur Android via le Play Store et sur iOS via l'Apple Store.

### <span id="page-10-2"></span>**Affichage des produits**

Au sein de cette application mobile existante, un module de vente des titres de transport transfrontaliers pourrait ainsi venir compléter le parcours client, en proposant la partie achat du titre de transport au voyageur préparant son voyage via la recherche d'itinéraire. La possibilité d'acheter un titre de transport sans passer par la recherche d'itinéraire pourrait également être mise en place, cela dépendra du choix fonctionnel concernant le parcours client.

A noter également que l'utilisation de l'application actuelle pour y intégrer un module de vente n'est pas obligatoire : une application secondaire complémentaire ou une toute nouvelle application complète pourrait être mise en œuvre.

Dans le cas où une application secondaire dédié à l'achat et au support de titre serait l'hypothèse retenue, l'achat des titres de transport ne pourrait pas être réalisé à la suite d'une recherche d'itinéraire et nécessitera alors un changement d'application par le client.

**La cible clientèle étant principalement touristique ou de loisir**, la recherche d'itinéraire peut s'avérer être un module sollicité. Cependant, l'offre de transport étant lisible et plutôt simple à appréhender dans le corridor Bayonne – Saint-Sébastien, même des clients très occasionnels n'ont pas nécessairement besoin de consulter la recherche d'itinéraire pour savoir quel titre de transport acheter pour réaliser leur voyage.

Ainsi, le module de vente des titres de transports devrait pouvoir être **accessible à l'issue d'une recherche d'itinéraire ou directement depuis un catalogue produit**. Quel que soit le mode retenu (ou les deux), le module fonctionnera de la même manière, c'est la méthode d'appel qui sera différente selon le contexte dans lequel les produits seront proposés. Par exemple :

- **Après une recherche d'itinéraire** : un bouton « acheter » permet de basculer dans le parcours d'achat (catalogue, ajout au panier, vérification de commande, paiement, confirmation de commande) puis de conversion en titre de transport (lié aux supports de titre) ;
- **Sur affichage direct du catalogue produit** : le catalogue est affiché directement dans un menu accessible de l'application mobile, les produits sont sélectionnables et peuvent être ajoutés au panier, leur quantité modifiée, le paiement effectué, etc.

Il y a deux façons possibles pour gérer l'affichage d'un catalogue de produits :

• **Gestion locale du catalogue** : l'application est autonome et « stocke » en local les informations de titres de transports (qu'elle aura pu récupérer auprès du système central) ➔

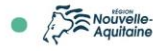

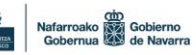

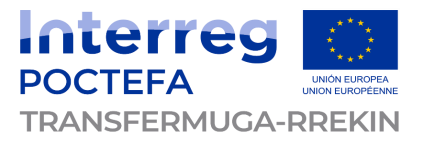

cette méthode est souvent utile pour des équipements de vente qui peuvent ne pas être connectés à internet ;

• **Gestion connectée du catalogue** : l'application n'est pas autonome et récupère à chaque affichage du catalogue les informations des titres de transport sur sollicitation du système central (via API de consultation de l'offre disponible) ➔ cette méthode est souvent utile pour des équipements 100% connectés à internet, en filaire par exemple.

Dans les deux cas, le fonctionnement s'applique à tous les parcours client menant au catalogue.

### <span id="page-11-0"></span>**Gestion du panier et paiement**

Une fois les titres de transport sélectionnés et ajoutés au panier en quantité souhaitée (dont les limites peuvent être fixées dans le système central en tant que paramètres à récupérer par l'application), le panier est validé au travers de la confirmation du client, pour passer à l'étape de paiement. **L'application fait alors appel à un module de paiement** (souvent opéré par un tiers de confiance spécialisé dans les paiements en ligne).

Les interfaces avec le prestataire de paiement et d'encaissement sont classiques :

- L'application (en tant que canal de vente appartenant au commerçant « Transfermuga » par exemple) communique son identifiant canal, un numéro de commande et un montant au prestataire de paiement, qui ouvre alors le dialogue de paiement avec le client ;
- Le prestataire de paiement demande les informations de paiement au client (carte bancaire, PayPal, etc.) qui renseigne les éléments requis ;
- Après validation bancaire du paiement, le prestataire de paiement acquitte l'application que l'opération a réussi (sur la base du numéro de commande initial) ;
- L'application indique au client que la commande est validée et que son/ses titre(s) de transport sont disponibles.

Ce processus permet à l'application de ne pas détenir d'informations bancaires ni en local, ni en central : c'est le prestataire de paiement qui, par le biais d'un contrat dédié, prend en charge la gestion de la sécurité (protocoles 3DS par exemple), l'encaissement et supporte également le risque d'impayé (qui peut être reporté sur le commerçant dans le contrat).

### <span id="page-11-1"></span>**Gestion du compte client**

Il est possible d'adosser au module de vente de titres de transport un compte client. S'il existe déjà pour l'application actuelle dans le cadre de l'information voyageurs multimodale (notification push, newsletter travaux, itinéraires favoris, etc.), le compte client doit alors être commun. Les fonctionnalités spécifiques au compte client dans le cadre de la vente digitale sont par exemple :

- La **mémorisation de sa carte bancaire** pour les prochains achats : ici, c'est le prestataire de paiement qui « stocke » les informations bancaires, et le lien avec le client est fait sur la base d'un identifiant client unique ;
- L'accès à ses **anciennes commandes** : le client connecté à son compte peut retrouver ses anciennes commandes et récupérer les factures et justificatifs associés ;
- La possibilité d'un **programme de fidélisation** : le compte client rend possible pour le réseau de mettre en place un programme de fidélisation (cumul de points, ventes privées, goodies, etc.) permettant de récompenser les clients réguliers ;
- Le **suivi de la consommation des titres** achetés en étant connecté (durée de validité, date et heure de la 1ère validation, éventuel solde du titre, etc.).

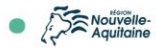

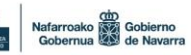

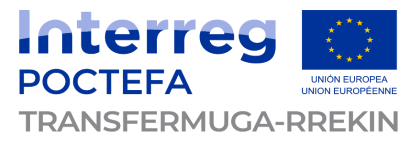

Dans le cadre du transport transfrontalier surtout de loisir et touristique, il se peut que l'apport d'un compte client soit mineur pour le client.

Cette fonctionnalité peut cependant être utile pour **suivre la consommation du titre** : date de validation, durée de validité après la 1ère validation, etc. Comme détaillé au §**Erreur ! Source du renvoi introuvable.**, cela peut permettre un contrôle à vue des informations de validité du titre de transport par le personnel des réseaux ne possédant pas d'équipements capables de lire les CB2D.

### <span id="page-12-0"></span>**Support du titre de transport**

Une fois le paiement de la commande réalisé, le(s) titre(s) de transport doivent être « matérialisés » sur des supports de titres. Le terme « matérialisé » inclut également les supports « dématérialisés » comme le m-ticket, et désigne finalement plus l'acte de transformation du titre « produit du catalogue acheté » en titre « moyen de transport valide ».

Depuis l'application mobile, il y a trois supports possibles du titre de transport :

- Le m-ticket ;
- Le smartphone sans-contact (NFC) ;
- La carte sans contact.

### **Le M-Ticket**

On appelle « m-ticket » (ou parfois « m-billet ») un titre de transport sous la forme d'un CB2D affiché à l'écran du smartphone du client à la suite de l'achat du titre.

A l'écran, le CB2D est généralement affiché au centre (dimensions les plus grandes possibles) en augmentant automatiquement la luminosité au maximum.

Les informations du titre de transport sont également affichées aux côtés du CB2D, afin de permettre un contrôle à vue :

- Nom du titre de transport ;
- Date et heure de la 1<sup>ère</sup> validation OU date et heure de fin de validité :
- Facultatif : date et canal d'achat, prix payé.

Il est validable au moyen de **valideurs avec lecteurs de CB2D** installés en gares/stations ou à bord des véhicules routiers, ou en auto-validation via un clic sur un bouton dédié à l'écran.

Concernant le contrôle de la validité du titre de transport, il y a plusieurs options :

- **Outil de contrôle avec lecteur de CB2D** : cela implique la consultation dans le système central de l'historique des validations pour indiquer au contrôleur l'heure et la date de la validation et donc d'identifier si le titre est toujours en cours de validité ;
- **Contrôle à vue** : cela implique que l'heure et la date de validation du titre soient inscrites à l'écran du smartphone.

Au même titre que la consultation du catalogue des titres de transport, la méthode de génération du CB2D peut être **soit réalisée en local sur le smartphone** (et le code est remonté ensuite au système central pour diffusion), **soit délocalisée dans le système central**. Dans les deux cas, le CB2D généré est unique.

**Nous préconisons une génération du CB2D en central**, pour garantir la sécurité et l'unicité à tout instant du CB2D.

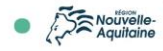

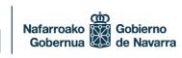

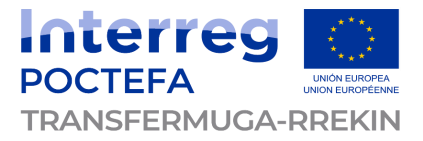

De plus, la génération du CB2D peut être mutualisée avec d'autres canaux de vente, comme la boutique en ligne par exemple.

Ensuite, quelle que soit la méthode de génération, il existe également deux méthodes de stockage de l'information :

- **Informations du titre de transport contenues dans le CB2D (mode CBT)** : le CB2D code toutes les informations nécessaires à son décodage et sa lecture, et l'équipement de validation n'a donc pas besoin de consulter le système central pour y chercher les informations du titre pour vérifier sa validité ;
- **Informations du titre de transport stockées en ligne (mode ABT)** : dans ce cas, le CB2D ne contient que l'identifiant unique du titre de transport. L'équipement de validation doit alors, à la lecture de l'identifiant unique du titre, aller chercher les informations du titre de transport dans le système central et vérifier sa validité. L'équipement peut également récupérer la liste des titres vendus et valides de manière régulière (fréquence paramétrable) pour avoir en local la liste des titres validables.

Ici, le choix du mode de stockage de l'information dépendra de la performance du réseau auquel sont connectés les équipements de validation.

Traditionnellement, les CB2D (type QR Code) stockent toutes les informations nécessaires au décodage du titre, car ils ont la capacité de contenir suffisamment de données. Cela permet par ailleurs une meilleure réactivité et une autonomie totale des équipements de validation en toutes circonstances.

Cependant, selon le contexte, il peut être pertinent de stocker en ligne les informations du titre, notamment en cas d'incapacité de toute ou partie des réseau impliqués à valider les titres dématérialisés. L'auto-validation peut également justifier ce mode de stockage.

### **Le smartphone sans contact (NFC)**

En **mode CBT**, un titre de transport acheté depuis l'application mobile peut également être sauvegardé dans le smartphone qui émule une carte sans contact, et plus particulièrement :

- Soit dans la carte SIM (selon les opérateurs et Wizway par exemple) via la sécurisation physique du titre de transport ;
- Soit dans la mémoire du smartphone si la sécurisation des titres de transport est possible (au travers des technologies type HCE ou eSE).

Ces titres de transports peuvent ensuite être validés en sans contact sur présentation du smartphone aux équipements de validation installés en gares/stations ou à bord des véhicules routiers. Le smartphone est alors géré en validation comme une carte billettique sans contact.

Dans ce type de parcours client, il est nécessaire que l'application installée ait l'autorisation d'écrire dans la carte SIM ou dans la mémoire du smartphone. De plus, l'installation d'une application tierce secondaire et complémentaire à l'application du réseau de transport est souvent requise (afin de gérer la sécurisation Calypso) : cette application connexe est un module masqué au client, fonctionnant en tâche de fond sur le smartphone.

En **mode ABT**, l'application émule également une carte sans contact, mais seul le numéro de série de la carte émulée sera utile à l'équipement de validation ou de contrôle pour retrouver les titres associés à ce smartphone dans la base des titres valides.

#### **La carte sans contact**

En **mode CBT**, un titre de transport acheté depuis l'application mobile peut également être chargé sur une carte sans contact (en l'occurrence une carte MUGI, Txik Txak ou Modalis), et plus particulièrement :

![](_page_13_Picture_17.jpeg)

![](_page_13_Picture_18.jpeg)

![](_page_14_Picture_0.jpeg)

#### • **Soit en télédistribution** :

- ⚫ L'application mobile et le système central alimentent une liste verte (liste de titres à charger sur les cartes associées lors de la commande) mutualisée entre les réseaux capables de charger les titres sur les cartes billettiques sans contact des clients ;
- ⚫ Les canaux physiques jugés pertinents (automates et valideurs sans contact typiquement) peuvent consulter la liste verte. Lors de la présentation d'une carte billettique sans contact (MUGI, Txik Txak ou Modalis) pour laquelle un ou plusieurs titres ont été achetés sur l'application mobile, l'équipement identifie alors que la carte est présente dans la liste verte et distribue ainsi sur la carte le(s) titre(s) concernés.
- **Soit en « top-up** » (chargement mobile  $\rightarrow$  carte) :
	- ⚫ A la suite de l'achat d'un titre de transport pour une carte billettique sans contact donnée (MUGI, Txik Txak ou Modalis), l'application peut proposer le chargement du titre sur ladite carte grâce à la puce NFC du smartphone ;
	- Le client doit alors apposer au dos de son smartphone la carte sans contact concernée, le smartphone NFC détecte la carte sans contact et entre dans un processus d'écriture sécurisée. C'est le même type de dialogue billettique « équipement – carte » qu'entre une carte et un automate de vente ;
	- ⚫ Pour cette solution technique, il est nécessaire de créer des API d'échanges de commandes d'écriture carte (ouverture de session sécurisée, écriture du titre, acquittement, fermeture de session sécurisée, etc.) entre le système billettique et l'application mobile (qui ne dispose généralement d'aucune intelligence billettique en autonomie).

Si le smartphone est identifié comme capable de gérer les communications NFC, alors le fonctionnement par liste verte / télédistribution pourrait ne pas être proposé. D'ailleurs, pour un achat sur application mobile, la télédistribution n'est généralement pas proposée.

Ces titres de transports peuvent ensuite être validés en sans contact sur présentation de la carte billettique sans contact (MUGI, Txik Txak ou Modalis) aux équipements de validation installés en gares/stations ou à bord des véhicules routiers.

En **mode ABT**, seul le numéro de série de la carte sera utile à l'équipement de validation ou de contrôle pour retrouver les titres associés à ce support carte dans la base des titres valides. La validation sera alors réalisée de manière virtuelle en base des titres.

### <span id="page-14-0"></span>**4.1.5 Applicabilité au contexte Transfermuga**

**En l'état actuel des choses** – et au regard de l'état des lieux (rapport R1) :

• La **vente de titres m-ticket dans l'application mobile** peut être déployée, mais ce type de titres ne pourra pas être validé aux portiques de validation TOPO à Hendaye, Irun ou Saint-Sébastien ➔ la remise d'un ticket magnétique TOPO sur présentation du m-ticket Transfermuga devra alors être mise en œuvre ;

Dans une optique de facilitation de la gestion comptable, une application de lecture des titres CB2D pourrait être mise à disposition des agents au guichet pour scanner le titre CB2D du client, et vérifier qu'il est valide, avant d'octroyer une contremarque magnétique.

• La **vente de titres hébergés dans le smartphone NFC** peut également être déployée, mais nécessite la mise en œuvre d'interfaces billettiques spécifiques (voir [§5.5\)](#page-41-0) pour la vente et la distribution ;

![](_page_14_Picture_16.jpeg)

![](_page_14_Picture_17.jpeg)

![](_page_15_Picture_0.jpeg)

• La **vente de titres hébergés sur cartes sans contact** peut également être déployée, mais nécessite la mise en œuvre d'interfaces billettiques spécifiques (voir §[5.5\)](#page-41-0) pour la vente et la distribution.

A date, les équipements de validation Hegobus et Car Express permettant la validation des cartes de type Calypso (Txik Txak et/ou Modalis) uniquement, alors que les équipements de validation TOPO permettent la validation des cartes de type Mifare (MUGI) uniquement. Voir focus au [§5.4.2.](#page-40-2)

# <span id="page-15-0"></span>**4.2 Depuis la e-boutique sur le site internet tranfermuga.eu**

### <span id="page-15-1"></span>**Parcours d'achat du titre de transport**

Dans le cas d'un achat depuis la boutique du site internet, le parcours client peut être décomposé de la même manière que sur l'application mobile, à savoir :

- Facultatif : calcul d'itinéraire ;
- Sélection du titre de transport et panier ;
- Paiement et confirmation de paiement ;
- Confirmation de commande ;
- Réception du titre de transport.

Les étapes de sélection du titre de transport, de paiement et de confirmation de commande sont similaires au parcours client sur l'application mobile.

C'est la réception du titre de transport – et donc sa « matérialisation » – qui diffère : pour un achat sur le site internet, le titre de transport peut être **sauvegardé en base des titres**, **envoyé par e-mail** ou **matérialisé sur un support**.

## <span id="page-15-2"></span>**Support du titre de transport**

### **Le E-Billet**

Lors de son achat sur le site internet, le client renseigne (manuellement ou automatiquement s'il est connecté à son compte client) son adresse e-mail, sur laquelle il recevra par la suite une confirmation de commande ainsi que son titre de transport pour les titres de transport compatibles au format CB2D.

Pour ces titres compatibles au format CB2D, le client pourra également les retrouver dans son espace client de l'application mobile dans le cas où il aurait acheté en étant connecté à son compte.

Ainsi, la boutique en ligne du site internet et l'application mobile alimentent le compte client des titres de transport achetés en étant connecté.

On parle alors de « e-billet » (ou « e-ticket »). Il s'agit concrètement d'un e-mail contenant un titre au format CB2D :

- Soit directement dans le corps du mail ;
- Soit dans un fichier type PDF joint au mail.

En **mode CBT**, le titre CB2D généré code le titre de transport et ses données tarifaires et contient toutes les informations nécessaires à la validation / consultation du titre.

![](_page_15_Picture_22.jpeg)

![](_page_15_Picture_23.jpeg)

![](_page_16_Picture_0.jpeg)

En **mode ABT**, une fois la vente effectuée, le système enregistre le titre de transport et ses données tarifaires avec comme clé unique son numéro de titre. Ce numéro de titre sera alors codé au format CB2D.

C'est ce CB2D qui est envoyé par e-mail au client, et qui ne contient alors que les informations minimales nécessaires (à définir selon les modalités du projet), par exemple :

- **Le numéro de titre (essentiel) ;**
- La date et le prix de vente ;
- Le nom du titre de transport ;
- Etc.

Dans tous les cas, le client peut imprimer, s'il le souhaite, le titre de transport et ainsi présenter à l'équipement de validation (avec lecteur de CB2D) la feuille imprimée ou l'écran de son smartphone (fichier PDF, e-mail ou titre de transport dans l'application mobile via son compte client).

Le fichier PDF faisant office de titre de transport, celui-ci devra être formalisé de telle manière **Exercise Formalisant office de due de dividend**<br> **a** être facilement imprimable et lisible.

Le titre de transport devant potentiellement pouvoir être validé « à vue » par les conducteurs de bus / cars (Hegobus, Car Express, etc.) ou contrôlé à vue par les contrôleurs des trains (SNCF), les informations du titre doivent également figurer de manière explicite à proximité du CB2D. Ces informations sont notamment les suivantes :

- Nom du titre de transport ;
- Prix payé par le client et moyen de paiement ;
- Canal d'achat ;
- Date d'achat ;
- Conditions de validité.

**NB :** les titres au format CB2D pouvant être validés par les équipements compatibles, la date et l'heure de la validation sont remontées au système central, mais ne peuvent être indiquées que sur le titre contenu dans le compte client en mode dynamique. En effet, il est impossible de constater une validation du titre par vérification du titre imprimé, envoyé par e-mail ou sur le fichier PDF (car ce sont des formats statiques). C'est une limite à prendre en compte, notamment concernant le contrôle à vue dans certains modes de transport n'embarquant pas de valideurs de CB2D, mais également en prévision de l'arrivée éventuelle de nouveaux titres dans la gamme tarifaire.

### **La carte sans contact**

Avec le même parcours d'achat sur la boutique en ligne, le client peut également choisir de lier son titre de transport à une carte billettique sans contact qu'il aurait déjà en sa possession. Ces cartes pourraient être la carte MUGI, TUC, BAT, BARIK, Txik Txak ou encore la carte Modalis.

En **mode ABT**, une fois la vente effectuée, le système enregistre le titre de transport et ses données tarifaires avec comme clé unique le numéro de carte sans contact du client (créant ainsi un lien entre le titre et le support).

En **mode CBT**, le chargement sur la carte sans contact peut alors se faire de deux manières distinctes (complémentaires ou non) :

- a. Par une télédistribution permettant le chargement du titre sur la carte par un équipement en gare ou à bord ;
- b. Par un chargement sans contact du smartphone sur la carte.

![](_page_16_Picture_22.jpeg)

![](_page_16_Picture_23.jpeg)

![](_page_17_Picture_0.jpeg)

### **a. Chargement sur la carte sans contact grâce à une télédistribution**

Comme indiqué au [§4.1.4](#page-12-0), la télédistribution est le processus de distribution différée entre l'acte d'achat et l'acte de distribution sur le support carte.

La boutique en ligne et le système central alimentent une liste verte (liste de titres à charger sur les cartes associées lors de la commande) mutualisée entre les réseaux capables de charger les titres sur les cartes billettiques sans contact des clients.

Les canaux physiques jugés pertinents (automates de vente et valideurs sans contact typiquement) peuvent consulter la liste verte. Lors de la présentation d'une carte billettique sans contact (MUGI, TUC, BAT, BARIK, Txik Txak ou Modalis) pour laquelle un ou plusieurs titres ont été achetés sur l'application mobile, l'équipement identifie alors que la carte est présente dans la liste verte et distribue ainsi sur la carte le(s) titre(s) concernés.

Pour cette solution technique (également applicable pour l'application, même si la télédistribution n'est pas souvent mise en œuvre pour un achat sur application mobile), il est nécessaire de créer des API spécifiques, notamment :

- **Alimentation de la liste verte** par l'injection des données nécessaires à la télédistribution (numéro de support, informations du titre de transport à distribuer, identifiant unique de transaction, etc.). L'alimentation est gérée par les canaux de vente, telle que la boutique en ligne ;
- **Consultation de la liste verte** par les équipements en gare / à bord (automates, valideurs, etc.) afin d'identifier si le support carte présenté est en attente de chargement d'un titre de transport acheté en amont et, le cas échéant, d'obtenir les informations du titre permettant la distribution (dates de validité, solde éventuel, code produit, etc.).
- **Acquittement de distribution** pour confirmer au canal de vente que le chargement du titre a bien été réalisé sur le support carte concerné, et donc pouvoir permettre d'informer le client (mail de confirmation de chargement ou information dans le compte client par exemple).

### **b. Chargement sur la carte sans contact à partir du smartphone (« top-up »)**

Comme indiqué au [§4.1.4](#page-12-0), cette fonctionnalité permet d'utiliser le smartphone (compatible NFC) comme un automate de vente portable personnel : le smartphone se comporte alors comme un équipement de distribution temporaire et charge le titre de transport sur la carte grâce à des commandes d'écriture qu'il récupère auprès du système central.

A la différence du top-up dans le cadre d'un achat depuis l'application mobile, le top-up dans le cas d'un achat sur la boutique en ligne du site internet implique de récupérer les informations de la commande dans l'application mobile pour réaliser le chargement. C'est alors une télédistribution réalisée par le smartphone du client.

Cette solution est ainsi la convergence de la solution technique de télédistribution détaillée cidessus et du « top-up » mobile détaillé au [§4.1.4](#page-12-0) :

- Le smartphone consulte la liste verte à la lecture de la carte présentée à la puce NFC ;
- Si la carte lue est présente en liste verte, le smartphone récupère les informations du titre (ou des titres) à charger ;
- Le smartphone appelle ensuite le système central pour obtenir les commandes d'écriture carte sécurisées pour charger le titre (ou les titre).

![](_page_17_Picture_16.jpeg)

![](_page_17_Picture_17.jpeg)

![](_page_18_Picture_0.jpeg)

Cette solution de télédistribution par top-up mobile nécessite une fonctionnalité dédiée dans l'application mobile de « récupération de commande », hors parcours d'achat et hors compte client.

### <span id="page-18-0"></span>**Applicabilité au contexte Transfermuga**

**En l'état actuel des choses** – et au regard de l'état des lieux (rapport R1) :

- La **vente en ligne des e-billets** peut être déployée, mais ce type de titres ne pourra pas être validé aux portiques de validation TOPO à Hendaye, Irun ou Saint-Sébastien, que ce soit en mode ABT ou CBT ➔ l'échange aux guichets du e-billet imprimé (ou présentation du ebillet dans le mail / PDF) contre un ticket magnétique TOPO devra alors être appliqué ;
- La **vente en ligne d'un titre à charger sur une carte sans contact** peut également être déployée, mais nécessite la mise en œuvre d'interfaces spécifiques (voir §[5.5\)](#page-41-0) que ce soit en mode ABT ou CBT.

### <span id="page-18-1"></span>**4.3 Autres canaux**

D'autres canaux de vente de titres de transport pourraient être envisagés pour le transport transfrontalier. Ces solutions ne sont ni exhaustives, ni forcément applicables au projet Transfermuga en l'état actuel.

Cette partie permet ainsi de présenter des solutions qui pourraient ou non venir compléter l'offre de services, à court, moyen ou long terme le cas échéant.

### <span id="page-18-2"></span>**Le titre SMS**

### **Description générale**

Le titre SMS est achetable par l'envoi d'un SMS surtaxé (généralement SMS gratuit + coût du titre de transport) dont le montant est prélevé directement sur la facture mobile du client et reversé par l'opérateur mobile au réseau concerné.

Le client envoie plus précisément un SMS contenant un message indiqué par le réseau faisant référence à un titre de la gamme tarifaire, à un numéro spécifique.

Pour ces titres SMS, le contenu du message précise généralement le titre souhaité et le numéro de téléphone auquel envoyer le SMS précise généralement le réseau (voire la ligne) sur lequel le titre est valable.

Pour le cas Transfermuga, cela pourrait donner par exemple :

- Envoyer « EUSKOPASS » au 99 999 pour acheter un titre Euskopass ;
- Envoyer « PASSBASK » au 99 999 pour acheter un titre PassBask.

### **Contraintes d'une solution de titre SMS**

• Contrôle uniquement à vue ou par scan d'un SMS type reçu en retour du SMS d'achat (exemple : la société Atsuké propose une application de contrôle permettant de lire via la caméra d'un smartphone et de décoder un SMS codifié envoyé par la solution au client à la suite de son achat) ;

![](_page_18_Picture_19.jpeg)

![](_page_18_Picture_20.jpeg)

![](_page_19_Picture_0.jpeg)

- Pas compatible avec les modes sans contact ou CB2D ;
- Contrat spécifique avec une société tierce ;
- Coût supplémentaire « à la transaction » versé au prestataire.

### **Avantages d'une solution de titre SMS**

- Rapidement déployable ;
- Pas d'impression papier requise, aspect écologique intéressant à mettre en avant dans la communication ;
- Apport pédagogique à mi-chemin entre billetterie et digital, permettant une conduite du changement progressive vers le m-ticket et la billettique mobile (et carte dans une moindre mesure) ;
- Parc de téléphones compatibles quasi-total (tous les téléphones peuvent envoyer et recevoir des SMS) ;
- Pas d'équipement de validation, titre autovalidé dès l'envoi du SMS et la réception en retour du titre par SMS (validation induite).

### **Applicabilité au contexte Transfermuga**

Le titre SMS pourrait ainsi être déployé sur le contexte Transfermuga avec les deux produits existants, mais il serait toujours nécessaire de se rendre à un guichet en gare d'Hendaye ou d'Irun pour obtenir, sur présentation du SMS, un ticket magnétique permettant le passage des portiques de validation TOPO.

Dans les véhicules routiers (Hegobus ou Car Express par exemple), la présentation du titre SMS au conducteur à la montée et le contrôle par une application dédiée seraient possibles.

Cette solution peut donc être une première mise en œuvre d'un canal digital pour diversifier les supports et canaux de vente, tout en familiarisant les clients au titre dématérialisé.

![](_page_19_Picture_14.jpeg)

![](_page_19_Picture_15.jpeg)

![](_page_20_Picture_0.jpeg)

### <span id="page-20-0"></span>**Le m-ticket géolocalisé par FAIRTIQ**

L'application mobile FAIRTIQ (développée par l'entreprise suisse éponyme) permet au client de payer son voyage après l'avoir réalisé : c'est un système de post-paiement sur la base d'un mticket géolocalisé et auto-validé à la montée (« start ») et à la descente/sortie (« stop »).

Le fonctionnement est expliqué dans la capture d'écran de l'application ci-dessous :

![](_page_20_Picture_71.jpeg)

Capture d'écran du menu « Comment ça fonctionne ? » de l'application FAIRTIQ

![](_page_20_Picture_6.jpeg)

![](_page_20_Picture_7.jpeg)

![](_page_21_Picture_0.jpeg)

Pour un fonctionnement optimal de FAIRTIO

### **Description générale**

### **1. Installation et inscription**

- Le client installe l'application (avec autorisation d'accès à sa position) et renseigne ses informations personnelles (nom, prénom, date de naissance, adresse e-mail et numéro de téléphone) ;
- Le client renseigne son moyen de paiement, par défaut une carte bancaire ;
- Après validation de l'ajout du moyen de paiement (suite à validation par clé digitale bancaire typiquement), le client doit valider les conditions de vente et d'utilisation ;

### **2. Préparation du voyage**

- Avant son voyage, le client peut paramétrer l'application pour qu'elle détecte automatiquement s'il sort du réseau de transport, et donc arrêter le trajet sans son intervention (option « smart stop », cf. ci-dessous  $\downarrow$ );
- Il peut également ajouter des cartes et abonnements (3 maximum) de réseaux de transports, qui seront pris en compte lors du calcul du prix.

![](_page_21_Picture_9.jpeg)

![](_page_21_Picture_10.jpeg)

![](_page_21_Picture_11.jpeg)

Continuer

**3. Pendant le voyage**

- L'application géolocalise le smartphone et donc le client, ce qui permet d'identifier où le client débute son trajet sur le réseau de transport ;
- A la montée dans un véhicule, le client appuie sur le bouton « START » et le glisse vers la droite pour démarrer son trajet (ci-contre<sup>\*</sup> →) ;

![](_page_21_Picture_15.jpeg)

![](_page_21_Picture_16.jpeg)

![](_page_21_Picture_17.jpeg)

![](_page_22_Picture_0.jpeg)

• Pendant son trajet, l'application affiche un compteur et permet d'afficher le titre de transport pour le faire contrôler (ci-dessous  $* \psi$ );

![](_page_22_Picture_2.jpeg)

- A la fin de son voyage, le client appuie sur le bouton « STOP » et le glisse vers la gauche pour stopper son trajet (ci-contre $* \rightarrow$ ). Si l'option « smart stop » est activée, l'application stoppe automatiquement le trajet quand elle détecte une sortie du réseau (marche + géolocalisation) ;
- Un récapitulatif de son trajet s'affiche et indique au client le prix calculé (le plus avantageux), qui lui sera débité sur son moyen de paiement (ci-dessous  $* \downarrow$ ).

![](_page_22_Picture_5.jpeg)

"STOP" dès votre arrivée à destination

![](_page_22_Picture_7.jpeg)

\*Source des captures d'écran : vidéo YouTube « Comment fonctionne l'application - check in, check out, FAIRTIQ. »,<https://www.youtube.com/watch?v=6vVUo6H4Nhk>

![](_page_22_Picture_9.jpeg)

![](_page_22_Picture_10.jpeg)

![](_page_23_Picture_0.jpeg)

### **Retour d'expérience de SNCF TER Nouvelle-Aquitaine**

SNCF a mis en place une expérimentation en Nouvelle-Aquitaine en 2021, mettant en œuvre l'application FAIRTIQ sur les lignes Bordeaux – Arcachon et Bordeaux – Mont de Marsan.

Le projet de généraliser cette expérimentation est en cours d'instruction.

Les avantages mis en avant par SNCF sont les suivants :

- Pas d'achat de titre au préalable pour le client ;
- Facturation à l'usage et optimisée au bénéfice du voyageur de façon hebdomadaire et mensuelle ;
- Pas besoin d'équipement de validation car basé sur le principe d'auto-validation à la montée et à la descente (check-in / check-out déclenché dans l'application par le client).

SNCF estime qu'il faut en moyenne 20 trajets mensuels pour que la solution soit intéressante pour le client, d'un point de vue financier. Mais cela est propre à la tarification TER.

#### **Contraintes de la solution FAIRTIQ**

- Besoin d'une conduite du changement efficace et d'une communication lisible ;
- Ne touche que les clients habitués à l'utilisation d'applications mobiles et au digital ;
- Géolocalisation requise pour le check-in / check-out ;
- Cible les clients occasionnels fréquents.

A voir avec FAIRTIQ s'il est possible d'utiliser leur solution pour une tarification plate et/ou forfaitaire, sans géolocalisation ni optimisation tarifaire.

### **Avantages de la solution FAIRTIQ**

- Souscription rapide (en quelques minutes directement dans l'application) ;
- Parcours client simple et intuitif, basé sur la gestuelle habituelle des smartphones ;
- Mise en avant de l'aspect innovation.

### **Applicabilité au contexte Transfermuga**

L'application FAIRTIQ pourrait être une bonne mise en pratique du m-ticket transfrontalier.

Cependant, une adaptation de l'application FAIRTIQ devra être faite pour appliquer le modèle de l'auto-validation à des trajets non géolocalisés. Il faudrait de fait s'assurer que la géolocalisation n'est pas obligatoire, les titres Euskopass et PassBask ne le nécessitant pas.

De plus, la tarification actuelle étant forfaitaire, le calcul du prix en fonction du lieu de montée et de descente n'est pas applicable. L'application pourrait d'ailleurs ne pas demander l'arrêt du trajet de la part du client, étant donné que seule la 1<sup>ère</sup> validation déclenche la validité du titre jusqu'au lendemain à 23h59.

Enfin, il faudrait vérifier que le format des CB2D de l'application FAIRTIQ sont normés, ou a minima lisibles :

- Par les équipements de validation Hegobus et Car Express aujourd'hui, puis TOPO demain ;
- Par les équipements de contrôle des réseaux transfrontaliers (cela devrait être compatible pour ceux de SNCF au vu de l'expérimentation sur le réseau TER Nouvelle-Aquitaine).

![](_page_23_Picture_26.jpeg)

![](_page_23_Picture_27.jpeg)

![](_page_24_Picture_0.jpeg)

### <span id="page-24-0"></span>**Le post-paiement**

### **Description générale**

Le principe du post-paiement (ou de la post-facturation) est de facturer le client à la fin d'une période donnée (mensuelle typiquement) sur la base de ses voyages réellement effectués. Cela décharge ainsi le client de l'acte d'achat de ses titres, mais sous-entend en contrepartie une souscription en amont incluant une autorisation de prélèvement SEPA ou de paiement récurrent par carte bancaire.

De plus, cette solution nécessite la validation à chaque montée et correspondance, afin de pouvoir facturer au plus juste le client en fin de période.

Le post-paiement est un service adapté aux voyageurs fréquents. Sa mise en place sousentend ainsi qu'un titre dédié à cette tarification soit mis en place dans la gamme tarifaire (exemple : abonnement liberté avec facturation mensuelle).

### **Contraintes d'une solution de post-paiement**

- Nécessite un système de souscription et donc une cible clientèle fréquente ;
- Process de SAV à mettre en place (perte, vol, etc.) ;
- Validation obligatoire (sans contact ou CB2D avec identifiant client) donc parc d'équipements de validation homogène technologiquement sur tous les réseaux transfrontaliers ;
- Fiabilité forte des remontées de validations et des listes noires.

#### **Avantages d'une solution de post-paiement**

- Peut éventuellement convertir des usagers de la voiture personnelle en usagers réguliers du transport transfrontalier (typiquement les travailleurs transfrontaliers) ;
- Facturation au plus juste de la consommation et de l'usage, et optimisée pour proposer des éventuels tarifs avantageux ;
- Pas d'achat à faire pour le client donc fluidification du parcours client et augmentation de la vitesse commerciale (pour les véhicules routiers).

#### **Applicabilité au contexte Transfermuga**

Le post-paiement pourrait ainsi être proposé aux usagers fréquents Transfermuga et permettrait de convertir les travailleurs transfrontaliers au transport public. Cette solution impliquerait la création d'un nouveau « produit tarifaire à souscription », la mise en place d'un processus de SAV, une communication élargie et le développement d'une solution stable et robuste.

De plus, cette solution implique également la disponibilité d'équipements de validation à tout point d'entrée (et éventuellement de sortie) sur les réseaux constituant le maillage transfrontalier.

![](_page_24_Picture_19.jpeg)

![](_page_25_Picture_0.jpeg)

### <span id="page-25-0"></span>**L'open payment**

### **Description générale**

L'open payment (ou « paiement ouvert ») est un principe de paiement à la volée, où le support de titre à valider est la carte bancaire sans contact du client. Le support n'est alors pas délivré par le réseau de transport.

Le fonctionnement est basé sur une validation de la carte bancaire a minima à la montée / à l'entrée sur le réseau de transport, pour ensuite débiter le client du montant adapté conformément à la tarification.

On peut identifier 2 grands types de fonctionnement :

- **Tarification plate** : à chaque validation de la carte bancaire, le client est débité d'un montant fixe (trajet unitaire typiquement). Ce fonctionnement peut être appliqué à des réseaux urbains par exemple ;
- **Tarification à la consommation** (« pay as you go ») : ici, le client doit toujours valider à la montée / à l'entrée (et parfois à la descente/sortie), mais le prix qui sera facturé au client, et donc le montant qui lui sera débité, est calculé en back-office sur la base d'une reconstitution de son parcours (prise en compte des correspondances, calcul du nombre de zones/km/arrêts parcourus, etc.).

La tarification à la consommation nécessite la plupart du temps la mise en place d'équipements de validation à l'entrée ET à la sortie du réseau (principe de « check-in – check-out ») pour une reconstitution plus précise du parcours. Cependant, ce n'est pas obligatoire, la reconstitution pouvant également être basée sur la validation suivante pour identifier les correspondances théoriques.

La gestion d'une solution d'open payment est souvent délicate et exigeante sur bien des aspects, notamment :

- **Sécurité des données** : le support étant une carte bancaire, le traitement des données doit être sécurisé, notamment par la mise en place de normes bancaires spécifiques sur les équipements et les traitements back-office ;
- **Fiabilité des remontées et du traitement des validations** : le montant facturé pouvant dépendre du parcours réellement effectué par le client (nombre de validations, nombre de zones traversées, etc.), la fiabilité de la solution est un enjeu central ;
- **Lisibilité de la tarification** : le client n'achetant pas de titre de transport car le payant au moment de la validation de sa carte bancaire, le montant facturé doit être explicitement indiqué dans les conditions générales d'utilisation.

### **Contraintes d'une solution d'open payment**

- Certifications bancaires (PCI-DSS, PCI-PTS…) des équipements ;
- Homogénéité du parc d'équipements de validation ;
- Robustesse de la connectivité et de la solution back-office ;
- Risque d'impayés et contractualisation avec la banque acquéreur.

### **Avantages d'une solution d'open payment**

- Pas besoin de carte sans contact ni d'application mobile, et donc solution très adaptée à la cible touristique et très occasionnelle ;
- Solution « phare » symbole d'innovation et de coopération forte entre les réseaux ;
- Inclusif car utilisable par tout le monde de manière anonyme.

![](_page_25_Picture_22.jpeg)

![](_page_26_Picture_0.jpeg)

### **Applicabilité au contexte Transfermuga**

Dans le contexte Transfermuga, une solution d'open payment n'est pas applicable en l'état. En effet, la pluralité des équipements de validation et des processus métier ne permettrait pas de valider la carte bancaire de bout en bout lors du voyage.

Cependant, à moyen terme, cette solution est envisageable sous réserve de plusieurs actions :

- **Définition d'un modèle de calcul du montant débité** :
	- ⚫ Il faudrait effectivement tenir compte des diverses tarifications actuelles et monomodales de chaque réseau composant le maillage transfrontalier ;
	- ⚫ Par exemple, l'open payment sur le réseau Hegobus sera possible (en 2022) en monomodal (débit du montant d'un titre unitaire à chaque validation de la carte bancaire à bord des bus), il faudrait modifier la règle actuelle pour créer une règle de gestion en reconstitution back-office ;

Exemple de règle : si une même carte bancaire valide dans la journée sur des équipements Hegobus ET sur un équipement TOPO, alors le montant débité au client sera le prix du titre Euskopass. A l'inverse, si dans la journée la carte bancaire n'a été validée que sur le réseau Hegobus, le montant débit au client sera le montant d'un titre unitaire multiplié par le nombre de validations à bord des bus.

- ⚫ Il faudrait de plus adapter la règle de calcul à la disponibilité des équipements de validation compatibles open payment, et la rendre éventuellement évolutive au fur et à mesure de l'installation / la mise à jour d'équipements compatibles.
- **Mise en place d'échange de données** entre opérateurs et la gouvernance associée :
	- ⚫ En parallèle de la définition d'une règle de calcul efficiente et pertinente, l'échange de données entre opérateurs est essentiel pour rendre applicable cette règle ;
	- ⚫ En effet, le réseau A doit connaître l'historique des validations bancaires sur les réseaux B et C pour pouvoir déterminer quel tarif appliquer ;
	- Cela pose également la question de quelle entité sera débitrice et gestionnaire du système central de l'open payment ;

Chaque réseau de transport peut déjà proposer de l'open payment en local, la gestion de l'open payment pourrait donc a priori être faite par chacun des opérateurs sur son réseau et ses véhicules. C'est donc la reconstitution des parcours, la facturation client et la répartition des recettes entre opérateurs qui pourrait se faire en central par une entité dédiée (typiquement l'Eurorégion).

- ⚫ Enfin, définir la gouvernance des données entre les acteurs proposant de l'open payment est une réflexion plus globale qui pourrait être instruite dans le cadre politique de l'Eurorégion.
- **Homogénéisation des règles métiers et de la communication** :
	- ⚫ De chaque côté de la frontière, il faudrait en effet indiquer au client le fonctionnement de ce « nouveau » mode de validation de manière équivalente au travers d'une communication homogène et lisible ;
	- ⚫ En complément d'une communication efficace, une gestion commune et centralisée du SAV serait pertinente.

**NB #1 :** cette solution d'open payment impliquant plusieurs réseaux de transport, plusieurs tarifications peuvent s'entrechoquer. Il est donc impossible de définir à chaque validation quel montant prélever. C'est donc une solution de reconstitution du parcours avec des flux back-office entre les réseaux qui peut permettre d'identifier quel montant sera débité pour la même carte bancaire au vu des voyages réalisés sur la journée (voire sur 2 jours).

![](_page_26_Picture_19.jpeg)

![](_page_26_Picture_20.jpeg)

![](_page_27_Picture_0.jpeg)

**NB #2 :** les tarifications étant celles de réseaux de deux pays différents, les taux de TVA applicables à l'achat de titres de transport ne sont pas identiques. Une fois le montant débité par le système gérant l'open payment, la répartition des recettes pourrait être faite en appliquant le taux de TVA du pays respectif (cf. le cas de l'Eurorégion franco-suisse et le cas du Léman Express dans le rapport R2).

**NB #3 :** il est prévu que les valideurs TOPO soient équipés de cibles (équipements des valideurs) compatibles carte bancaire (EMV) d'ici 2024. En attendant, l'open payment n'est pas envisageable sans complexifier le parcours client et sans augmenter le risque de fraude.

# <span id="page-27-0"></span>**4.4 Synthèse des possibilités d'achat digital**

![](_page_27_Picture_248.jpeg)

Tableau résumant les supports théoriques possibles selon le canal d'achat du titre de transport :

![](_page_27_Picture_6.jpeg)

![](_page_27_Picture_7.jpeg)

![](_page_28_Picture_0.jpeg)

# <span id="page-28-0"></span>**5 Projection sur le territoire de l'Eurorégion et application au projet Transfermuga**

Cette partie vise à présenter l'application des différentes solutions de distribution digitale des titres de transport transfrontaliers, et des parcours clients proposés, de l'achat à la validation, en passant par la matérialisation en titre valide.

Nous ne considérerons ici que les deux titres de transport transfrontaliers existants, à savoir l'Euskopass et le PassBask.

## <span id="page-28-1"></span>**5.1 Évolutions technologiques prévues sur le territoire transfrontalier**

Les projets d'évolutions des différents réseaux transfrontaliers sont multiples.

Côté sud de la frontière, avec le projet E-MOBASK notamment, les projets sont plutôt avancés :

- DBUS (Saint-Sébastien) prévoit l'acceptation des cartes Calypso en 2022 ;
- TOPO (Euskotren) prévoit l'acceptation des CB2D en 2024 ;
- TOPO (Euskotren) prévoit l'acceptation des cartes bancaires pour faire de l'open payment en 2024.

Côté nord de la frontière, il n'y a pas de projet technologique prévu ou lancé pour SNCF :

- SNCF ne prévoit pas d'équiper le réseau TER Nouvelle-Aquitaine de valideurs à quai ;
- Quand bien même des bornes de validation seraient déployées, celles-ci n'accepteraient pas les cartes MIFARE (et donc MUGI, TUC, BAT, BARIK…) en validation, SNCF étant membre de la CNA, responsable du standard Calypso ;
- De plus, le projet de renouvellement des bornes de validation TER ne prévoit pas d'intégrer la lecture de CB2D, ni l'open payment (en tous cas, à court terme).

Toujours côté nord de la frontière, les réseaux Hegobus et Car Express sont les plus avancés technologiquement parlant, mais rien n'est prévu de nouveau à moyen terme :

- Il n'est pas prévu que les équipements de validation embarqués soient modifiés pour accepter les cartes MIFARE en validation ;
- Si cela devait être le cas, le SMPBA devrait alors mandater l'industriel Conduent pour étudier la faisabilité technique, la chiffrer et le cas échéant, lancer les travaux d'évolution ;
- Cependant, les CB2D sont déjà acceptés à bord des bus et cars de ces réseaux, et l'open payment est déjà disponible pour certains titres de la gamme tarifaire.

Ainsi, la pluralité des équipements, des technologies et des projets ne simplifie pas la mise en place d'un parcours client unifié et homogène de bout en bout. **La rupture de charge intrinsèque à la diversité des supports** ne pourra être supprimée que lorsque les réseaux transfrontaliers partageront au moins un support de titre.

Si l'on en croit les plannings respectifs, les titres CB2D pourraient être la solution permettant la suppression (partielle) de cette rupture de charge. L'open payement pourrait être un bon candidat également, au moins pour le titre Euskopass.

Le schéma ci-après présente une vision temporelle de ces contraintes matérielles et techniques et des projets d'évolution tels qu'ils sont définis à date.

![](_page_28_Picture_21.jpeg)

![](_page_28_Picture_22.jpeg)

![](_page_29_Picture_0.jpeg)

![](_page_29_Picture_1.jpeg)

# Euskopass

# PassBask

# Nécessité d'échanger son titre contre un ticket magnétique au guichet → Rupture de charge à Hendaye due au changement de titre

Avant 2024, il n'existe aucune solution technique permettant d'ouvrir les portiques de validation TOPO sans carte MUGI ou ticket magnétique.

- Pour les voyageurs Espagne  $\rightarrow$  France, les tickets magnétiques peuvent permettre de passer les portiques, échangés contre un ticket papier à bord des bus Hegobus / cars Car Express et sont contrôlés à vue à bord des trains SNCF :
- Pour les voyageurs France  $\rightarrow$  Espagne, la contremarque magnétique est nécessaire pour passer les portiques.

**Validation possible** CB2D, open payment et éventuellement Calypso

 $\rightarrow$  Plus de rupture de charge à Hendaye due au changement de titre

### Pas de validation possible SNCF

- $\rightarrow$  Auto-validation TER + validation TOPO
- $\rightarrow$  Plus de rupture de charge à Hendaye due au changement de titre
- TOPO: magnétique + sans contact Mifare
- DBUS : sans contact Mifare + sans contact Calvoso  $(S2 2022)$
- · SNCF : pas d'équipement de validation

2022

2023

2024

- Hegobus & Car Express : CB2D + sans contact Calypso + open payment
- TOPO: magnétique + sans contact Mifare
- DBUS : sans contact Mifare + sans contact Calypso
- SNCF : pas d'équipement de validation
- Hegobus & Car Express : CB2D + sans contact Calypso + open payment
- · Partout : Ticket SMS (à échanger contre ticket magnétique)
- TOPO: magnétique + sans contact Mifare + CB2D + open payment + sans contact Calypso
- DBUS : sans contact Mifare + sans contact Calypso
- · SNCF : pas d'équipement de validation
- Hegobus & Car Express : CB2D + sans contact Calypso + open payment
- · Partout : Ticket SMS (à échanger contre ticket CB<sub>2D</sub>)

![](_page_29_Picture_27.jpeg)

![](_page_29_Picture_29.jpeg)

![](_page_30_Picture_0.jpeg)

# <span id="page-30-0"></span>**5.2 Propositions et conclusions au regard du contexte**

### <span id="page-30-1"></span>**Impacts des contraintes sur la gestion des titres**

### **Gestion du titre PassBask**

Au vu des contraintes matérielles, topologiques, géographiques, techniques et tarifaires en place dans les différents réseaux impliqués sur le territoire eurorégional, et concernant le titre PassBask, il apparaît les conclusions suivantes :

- Le titre PassBask étant glissant à la validation, l'acte de validation déclenchant le début de validité du titre est nécessaire ;
- Or, le réseau SNCF TER Nouvelle-Aquitaine ne possède pas d'équipements de validation ;
- Donc, le titre PassBask doit pouvoir être auto-validé ;
- Ainsi, le titre PassBask ne peut être ni matérialisé en billettique sur carte sans contact ou sur smartphone NFC, ni vendu sur un canal digital délivrant un titre statique (mail, PDF, impression papier) comme la boutique en ligne.

**Proposition n°1 : vendre le titre PassBask uniquement en dématérialisé sur application mobile (Transfermuga ou application tierce) permettant une gestion dynamique et l'auto-validation par le client.**

### **Gestion du titre Euskopass**

Au vu des contraintes matérielles, topologiques, géographiques, techniques et tarifaires en place dans les différents réseaux impliqués sur le territoire eurorégional, et concernant le titre Euskopass, il apparaît les conclusions suivantes :

- Le titre Euskopass étant glissant à la validation, l'acte de validation déclenchant le début de validité du titre est nécessaire ;
- Or, les réseaux Hegobus, Car Express et TOPO sont ou seront tous équipés de lecteurs de CB2D d'ici à 2024, permettant de valider le titre Euskopass partout où il est valable ;
- Donc, le titre Euskopass ne nécessite pas d'auto-validation ;
- Néanmoins, l'auto-validation étant par défaut nécessaire pour le titre PassBask, il est possible de la proposer également pour le titre Euskopass ;
- Par ailleurs, les équipements de validation Indra du réseau TOPO gèrent les cartes MIFARE uniquement (à date), tandis que les équipements de validation Conduent des réseaux Hegobus et Car Express gèrent les cartes CALYPSO uniquement. Il n'est pas prévu que les valideurs Conduent prennent en charge les cartes MIFARE (en tous cas sans modifications et évolutions majeures et coûteuses) ;
- Par conséquent, la piste de la gestion centralisée des titres dématérialisés (mode système centrique ou ABT) semble être la plus opportune, ne nécessitant ainsi qu'une lecture du numéro de support présenté ➔ cela demande une évolution des équipements Conduent ;
- Ainsi, le titre Euskopass pourrait être vendu :
	- ⚫ Sur application mobile et matérialisé en m-ticket enregistré dans l'application et dans le compte client si existant ;
	- ⚫ Sur le site internet et matérialisé en e-billet (même format de CB2D que le mticket) pouvant être éventuellement récupéré dans l'application mobile via le compte client le cas échéant ;
	- ⚫ Sur application mobile pour un numéro de carte sans contact donné (carte lue par le smartphone ou émulée dans le smartphone lui-même).

![](_page_30_Picture_22.jpeg)

![](_page_30_Picture_23.jpeg)

![](_page_31_Picture_0.jpeg)

**Proposition n°2 : vendre le titre Euskopass en dématérialisé sur application mobile (Transfermuga ou application tierce) et sur le site internet transfermuga.eu, ainsi que sur carte sans contact (physique ou émulée dans le smartphone) au travers d'une gestion en mode ABT.**

#### **Convergence fonctionnelle et cohérence globale**

En complément :

- Pour proposer une solution homogène et ne pas multiplier les parcours clients, l'option de ne pas vendre le titre Euskopass sur le site internet, comme pour le titre PassBask, peut être envisagée ;
- Cela aurait pour conséquence qu'aucun titre de transport transfrontalier ne serait vendu en ligne sur le site internet, mais uniquement sur le canal application mobile ;
- C'est une solution qui peut paraître radicale, mais qui favoriserait la digitalisation des parcours clients, qui simplifierait la communication et la conduite du changement, tout en réduisant fortement l'impression des titres de transport par les clients ;

### **Proposition n°3 : ne pas vendre le titre Euskopass sur le site internet, et donc ne pas mettre de boutique en ligne sur le site transfermuga.eu.**

Ainsi le site internet *transfermuga.eu* pourrait uniquement rediriger vers les autres canaux de vente, comme l'application mobile Transfermuga, ou les canaux de vente des autres réseaux.

Et pour renforcer la cohérence du parcours client, l'auto-validation étant nécessaire pour le titre PassBask, elle pourrait également être proposée pour le titre Euskopass, sans être obligatoire du fait de la possibilité de valider ce titre sur les équipements de validation (en fonction aussi de la politique de validation obligatoire à la montée des réseaux concernés). Le choix de proposer l'auto-validation ou non pour le titre Euskopass est à faire en fonction des volontés marketing et de la lutte anti-fraude en vigueur.

#### **Proposition n°4 : rendre possible l'auto-validation pour le titre Euskopass (mais non obligatoire).**

#### **Focus sur le fonctionnement d'une solution de type ABT**

Pour les raisons évoquées précédemment, nous préconisons la mise en œuvre d'une **solution système centrique ABT (Account Based Ticketing)** :

- Les titres achetés en digital sont hébergés en ligne et rattachés à un numéro de support unique : soit le numéro de carte sans contact (Mifare, Calypso ou émulation carte sur mobile), soit l'identifiant unique du titre dématérialisé ;
- Les équipements de validation et de contrôle des réseaux TOPO, Hegobus et Car Express devront alors consulter la base des titres de transport sur la base du numéro de carte sans contact (physique ou émulée dans le smartphone) ou de l'identifiant unique du CB2D lu par l'antenne ou par le lecteur de CB2D de l'équipement. Une version temporaire – et mise à jour régulièrement – de la liste des titres valides peut être téléchargée en local sur les équipements de validation et de contrôle afin de gagner de réactivité ;
- Le client a la possibilité de consulter le statut de son titre de transport dans son application mobile (et éventuellement sur le site internet en renseignant le n° de son support ou de son CB2D).

**Ce mode de fonctionnement où tout est stocké en ligne dans les bases de données nécessite que les équipements de validation soient tous connectés et que le réseau internet soit performant et stable.**

![](_page_31_Picture_17.jpeg)

![](_page_31_Picture_18.jpeg)

![](_page_32_Picture_0.jpeg)

**SUPPORT DE TITRE CANAUX DE VENTE ASSOCIE UN TITRE** À UN SUPPORT  $m\mu$  $00:59:36$ **PRÉSENTE LE ALIMENTE LA LISTE SUPPORT DES TITRES VALIDES LIT LA CARTE SANS CONTACT OU LE M-TICKET ÉQUIPEMENTS DE BASE DES TITRES VALIDES VALIDATION / CONTRÔLE** N° de support **Type de** Date de ou de titre validation support lu  $26/04/2022 -$ Carte MUGI 123 456 789 1  $10h05$ Carte TXIK  $26/04/2022 -$ 458 495 261 1 11h07 **TXAK CONDUENT** 14587548122 M-TICKET  $26/04/2022 -$ **CONSULTE LA LISTE** 64181719194 M-TICKET  $11h13$ **DES TITRES VALIDES** Carte TXIK 178 894 198 4 **TXAK** 784 195 046 8 Carte MUGI

Le schéma ci-après illustre le fonctionnement du mode ABT.

Illustration du fonctionnement d'une solution ABT

### <span id="page-32-0"></span>**Préconisations et prérequis techniques**

### **Utilisation des normes et standards interopérables**

Pour les titres hébergés dans le smartphone (émulation de carte sans contact, dans la carte SIM ou la mémoire du téléphone), nous préconisons que l'application soit conçue sur la base du **standard Calypso**, pour être interopérable nativement.

Pour les titres dématérialisés CB2D (émulation de carte sans contact, dans la carte SIM ou la mémoire du téléphone), nous préconisons l'application de la norme des titres CB2D en cours de formalisation par le Groupe de Travail n°4 de la CN03 (**XP P99-405-6 – Intercode Partie 6**) qui vient encadrer la gestion des CB2D, afin de s'inscrire dans la démarche d'interopérabilité.

![](_page_32_Picture_8.jpeg)

![](_page_32_Picture_9.jpeg)

![](_page_33_Picture_0.jpeg)

### **Focus sur l'incompatibilité technologique des cartes sans contact**

Les cartes sans contact peuvent être soit sous le standard CALYPSO, soit sous le standard MIFARE. Ces deux standards n'ont pas les mêmes applications technologiques, notamment en ce qui concerne le protocole de communication et d'échanges avec les équipements de lecture. Les deux standards sont régis par la norme ISO 14443.

Plus précisément :

- Les cartes CALYPSO sont basées sur le protocole de communication de type B (brevet Innovatron). A noter que le protocole B' (base sur laquelle la norme ISO 14443 a été écrite) n'est pas normé et est un protocole propriétaire. Les commandes et la structure des données des cartes CALYPSO sont normées (Intercode) ;
- Les cartes MIFARE sont basées sur le protocole de communication de type A (brevet NXP), mais ne sont pas normées dans leurs jeux de commandes et la cryptographie qui sont propriétaires.

Cette **différence de structure électronique et de protocole de communication** est intrinsèque. Pour qu'un équipement puisse « dialoguer » avec les deux types de cartes, il faut que le matériel soit compatible (en fréquence notamment) et que la partie logicielle soit adaptée pour être capable d'implémenter les jeux de commandes adaptés à chaque protocole.

Et pour compléter, il existe plusieurs générations de cartes différentes pour ces deux familles CALYPSO et MIFARE qui nécessitent aussi des adaptations logicielles le plus souvent pour être reconnues et traitées par les équipements billettiques.

Enfin, les aspects liés à la sécurité des supports sont différents et obligent par exemple pour CALYPSO de disposer de « clés logicielles spécifiques » intégrées dans un module physique appelé « SAM » (pour Security Access Module) qui permet de valider l'authenticité du support carte sans contact présenté sur l'équipement billettique. A l'inverse par exemple d'une carte MIFARE « Classic », qui n'intègre aucune sécurité, ni logicielle, ni physique, et reste très facilement duplicable.

Dans ce cadre :

- Les équipements Indra des réseaux espagnols DBUS et TOPO (utilisant des cartes MIFARE) ne sont pas capables de lire des cartes CALYPSO (Txik Txak et Modalis) sans être modifiés (au niveau logiciel et matériel). Il est prévu à court terme (mi 2022) que les cartes CALYPSO soient reconnues sur les équipements de validation du réseau DBUS (Saint-Sébastien) grâce à un rétrofit matériel (ajout d'un module de sécurité physique) et une mise à jour logicielle ;
- Les équipements Conduent de validation des réseaux français Hegobus et Car Express (utilisant des cartes CALYPSO) ne sont pas capables de lire des cartes MIFARE (MUGI, BAT, BARIK, TUC…) ;
- La compatibilité des cartes MIFARE n'est pas envisageable sur les éventuels futurs équipements de validation SNCF.

### **Prérequis pour l'interopérabilité de support CALYPSO au sud de la frontière**

La gestion des cartes sans contact CALYPSO sur les réseaux DBUS et TOPO nécessite la mise en compatibilité des équipements de validation de ces réseaux :

- Comme précisé ci-dessus, pour DBUS (Saint-Sébastien), le projet est en cours : les équipements de validation Indra embarqués dans les bus du réseau de Saint-Sébastien seront ainsi capables de lire des cartes CALYPSO, et donc les cartes Txik Txak (et éventuellement Modalis) ;
- Pour TOPO (Euskotren), le projet n'est pas encore d'actualité. Cependant, l'industriel Indra fournissant les équipements de validation TOPO étant le même que pour les équipements du réseau DBUS, il pourrait être envisagé d'appliquer les évolutions réalisées pour DBUS aux équipements de la ligne E2 (Lasarte-Oria – Hendaye) du TOPO, à savoir au moins 22 stations à date (toutes les stations de la ligne E2 en vert sur le plan de ligne ci-dessous).

![](_page_33_Picture_17.jpeg)

![](_page_33_Picture_18.jpeg)

![](_page_34_Picture_0.jpeg)

![](_page_34_Figure_1.jpeg)

Plan de la ligne E2 du réseau TOPO

**NB :** cette évolution matérielle des équipements de validation des stations TOPO pourrait être lissée dans le temps, en concentrant l'effort en priorité sur les stations transfrontalières Irun Ficoba, Irun Colon et Hendaye, puis sur les stations majeures (statistiques de fréquentation), et enfin sur le reste des stations pouvant être considérées comme « secondaires ».

### **Prérequis pour l'interopérabilité de support MIFARE au nord de la frontière**

La gestion des cartes sans contact MIFARE sur les réseaux français Hegobus et Car Express par les équipements Conduent nécessite des évolutions majeures, a minima pour récupérer le numéro de série du support MIFARE (et ainsi permettre le fonctionnement en mode ABT, voir plus haut au [§5.2.1\)](#page-30-1) :

- Au niveau matériel, notamment pour permettre à ces équipements de détecter les cartes MIFARE (via ce qu'on appelle la « chasse au protocole A »). Aujourd'hui, ces équipements sont capables d'identifier la présence d'une carte CALPYSO (protocole B) dans le champ magnétique du lecteur sans contact, et donc de récupérer ensuite le numéro de support lu par les commandes normées de communication avec les cartes ;
- Au niveau logiciel, en complément, pour ajouter à l'algorithme de détection la recherche d'une carte de type MIFARE, puis le cas échéant de récupérer son numéro par des commandes dédiées non normées.

### **Conditions pour un fonctionnement 100% carte-centrique (CBT)**

Dans le cas où le fonctionnement en mode ABT ne serait pas retenu, la seule solution pour utiliser les cartes sans contact existantes (MUGI, TUC, BAT, BARIK, Txik Txak et Modalis) serait le mode carte-centrique (CBT).

Le prérequis est l'acceptation réciproque des cartes de type MIFARE en France (Hegobus et Car Express) et de type CALYPSO en Espagne (TOPO). Bien que cela soit possible techniquement, cela impliquerait des coûts importants, surtout pour Hegobus et Car Express, réseaux pour lesquels la démarche est en cours de cadrage avec l'industriel Conduent. Rien n'est signé et mis en œuvre à date, contrairement à l'Espagne avec le réseau DBUS.

![](_page_34_Picture_11.jpeg)

![](_page_34_Picture_12.jpeg)

![](_page_35_Picture_0.jpeg)

Le SMPBA devrait alors solliciter Conduent pour faire accepter les cartes MIFARE sur les équipements de validation embarqués dans les bus et cars, ce qui n'est pas négligeable d'un point de vue billettique : au-delà de la lecture du support (qui est nécessaire également en mode ABT), le mode CBT nécessite beaucoup plus d'échanges avec la carte lue par l'équipement, du fait du besoin d'écrire sur le support, et écrire sur les cartes MIFARE suppose des échanges non normés et non sécurisés, en opposition complète avec les échanges Intercode pour les cartes CALYPSO.

### **Prérequis pour la mise en œuvre de l'open payment transfrontalier**

Concernant l'open payment, c'est une solution à plus long terme : sa mise en place pour le titre PassBask est conditionnée par l'installation d'équipements de validation compatible EMV par SNCF TER Nouvelle-Aquitaine.

A date, SNCF et TER sont en cours de conception de leurs nouvelles bornes de validation et rien ne garantit que ces futures bornes en soient capables.

![](_page_35_Picture_257.jpeg)

### <span id="page-35-0"></span>**Synthèse – Matrice titres-supports**

![](_page_35_Picture_7.jpeg)

![](_page_35_Picture_8.jpeg)

![](_page_36_Picture_0.jpeg)

# <span id="page-36-0"></span>**5.3 Détail des briques fonctionnelles**

### <span id="page-36-1"></span>**Gestion du catalogue et des ventes**

Dans le contexte transfrontalier et au vu des différents réseaux impliqués dans le transport sur le corridor Saint Sébastien – Bayonne (SNCF, RENFE, Car Express, Hegobus, Euskotren), il semble pertinent de mettre en place une **gestion centralisée du catalogue des titres de transport transfrontaliers et des ventes relatives**.

Cela aurait pour avantages :

- De mutualiser le catalogue entre site internet et application mobile Transfermuga ;
- De permettre à des tiers de proposer la vente de titres de transport transfrontaliers ;
- De simplifier l'ajout d'un ou de plusieurs titres de transport transfrontaliers à la gamme tarifaire existante ;
- De permettre la distribution billettique à distance (télédistribution et top-up) ;
- D'automatiser la répartition des recettes entre les différents partenaires.

Pour ce faire, il est nécessaire de mettre en place un système central (back-office) permettant :

- Le **paramétrage** des titres de transport (prix, canaux de vente, libellés, conditions tarifaires, etc.) ;
- La **diffusion du catalogue** aux différents canaux de vente, au travers d'une API de consultation catalogue ;
- La **remontée des ventes** réalisées par les différents canaux, au travers d'une API de remontée des ventes ;
- Le **reporting** et l'établissement de tableaux de bord statistiques ;
- La **répartition des recettes** entre les partenaires opérant l'offre de transport concernée par les titres de transport vendus.

Le back-office d'un système de distribution est la plupart du temps adossé à un système billettique, mais dans le cas présent, il s'agira à proprement parler plus d'une centrale d'achat diffusant aux canaux de vente et de distribution les paramètres tarifaires et billettiques. L'accès à ce back-office est généralement un site internet dédié, en accès sécurisé.

### <span id="page-36-2"></span>**5.3.2 Module de vente**

**Que ce soit sur l'application mobile ou sur le site internet le cas échéant, le module de vente devra proposer la vente de tous les titres (obtenus via la consultation du catalogue) sur tous les supports de titre possibles et via tous les modes de distribution associés.**

Cette étape implique donc nécessairement un dialogue client en amont de la vente :

- Dans le cas d'un achat depuis l'application mobile :
	- ⚫ Demander au client (après vérification que c'est possible techniquement) s'il souhaite que son smartphone soit le support de son titre (pour l'émulation de carte en tant que support pour le mode ABT) ;

![](_page_36_Picture_22.jpeg)

![](_page_36_Picture_23.jpeg)

![](_page_37_Picture_0.jpeg)

- ⚫ Sinon, demander au client s'il dispose d'une carte sans contact éligible (MUGI, TUC, BAT, BARIK, Txik Txak ou Modalis), et si oui, s'il souhaite l'utiliser en tant que support de son titre ;
- Dans le cas d'un achat depuis le site internet, demander au client s'il dispose d'une carte sans contact éligible (MUGI, TUC, BAT, BARIK, Txik Txak ou Modalis), et si oui, s'il souhaite l'utiliser en tant que support de son titre ;
- Si le client ne dispose ni de smartphone compatible NFC, ni de carte sans contact éligible, ou qu'il ne souhaite pas les utiliser en tant que support de titre, l'application mobile (ou le site internet) lui proposera par défaut un titre dématérialisé (m-ticket / e-billet) ;
- Informer le client que les titres SMS et l'open payment sont également disponibles (communication à adapter) lorsque ces solutions seront disponibles.

### <span id="page-37-0"></span>**Compte client et suivi de commande**

Dans le contexte Transfermuga, le compte client aurait principalement une vocation pratique plutôt que commerciale.

En effet, il aurait comme objectif de permettre au client de suivre sa commande et la validité de son titre de transport, notamment pour les titres aux formats digitaux (sans contact dans le smartphone, m-ticket ou e-billet).

En particulier, ce compte client permettrait entre autres :

- Une **gestion transmédia des titres de transport dématérialisés** (m-ticket ou e-billet) : quelle que soit la plateforme depuis laquelle un client connecté a acheté un titre dématérialisé, il peut le retrouver facilement sur une autre plateforme en se connectant à son compte ;
- D'**enregistrer ses titres de transport** dans un espace dédié (menu « Mes titres de transport » par exemple) accessible depuis l'application mobile et le site internet ;
- D'**accéder rapidement à ses titres de transport** au moment de valider ou en cas de contrôle et de **faciliter le contrôle à vue de son titre de transport** dans le cas d'un éventuel réseau non équipé d'un outil de contrôle capable de lire les titres sans contact ou en CB2D ;
- De **proposer un programme de fidélité** (modèle à définir) récompensant les usagers les plus fréquents.

Bien que la cible clientèle soit majoritairement touristique et donc occasionnelle, voire exceptionnelle, certains clients pourraient être des résidents transfrontaliers et ainsi se rendre régulièrement d'un côté ou de l'autre de la frontière (week-ends prolongés, visites familiales, tourisme de proximité, etc.).

Une des questions serait le **caractère obligatoire du compte client** : faut-il obliger le client à se connecter à un compte pour acheter un titre de transport transfrontalier ?

- On pourrait répondre « oui » à cette question, notamment en raison de l'aspect pratique pour la simplicité de consultation du titre dématérialisé et de sa date de validation (m-ticket typiquement) et donc **simplifiant le contrôle à vue** et limitant le risque de fraude.
- Cependant, la cible clientèle étant majoritairement très occasionnelle, créer un compte client pourrait s'avérer être un **frein à l'achat de titres de transport** de manière digitale, et donc inciter les clients à acheter à l'automate, voire à ne pas utiliser les transports publics. Ce serait alors un choix contreproductif.

![](_page_37_Picture_17.jpeg)

![](_page_37_Picture_18.jpeg)

![](_page_38_Picture_0.jpeg)

• De plus, le compte client n'est **techniquement pas nécessaire** pour permettre le stockage du titre de transport dans l'application mobile. Le client ayant acheté un titre sur l'application mobile sans être connecté à un quelconque compte client peut tout à fait retrouver son titre de transport dans l'application mobile (via le cache de l'application pour les m-tickets ou dans la carte SIM / mémoire du téléphone pour les titres sans contact) ou grâce à son numéro de commande / de dossier (combiné à son nom ou adresse mail renseignée lors de l'achat par exemple).

Nous faisons ainsi la conclusion qu'**il ne faut pas rendre obligatoire le compte client**, tout en le mettant en œuvre, voire en communiquant sur ses avantages.

L'intérêt d'un compte client est moindre en ce qui concerne les titres de transport sans contact stockés dans le téléphone ou dans la carte sans contact : en effet, pour ces supports, il est nécessaire de lire le titre de manière billettique pour le valider (pas besoin d'afficher l'écran ni d'ouvrir l'application). Le client peut malgré tout afficher le titre stocké dans son smartphone ou sa carte SIM lors du contrôle pour montrer l'état de son titre de transport, ou même pour son usage personnel et consulter les informations.

D'un point de vue technique, le compte client est une brique fonctionnelle adossée à la solution back-office centralisant les ventes. Il peut donc être fourni par le même industriel qui fournira la brique fonctionnelle d'achat, et donc être intégré dans le même cadre contractuel.

### <span id="page-38-0"></span>**Paiement et confirmations de paiement / de commande**

Pour les ventes effectuées par l'Eurorégion sur l'application Transfermuga ou sur le site internet transfermuga.eu, l'étape de paiement peut être effectuée par le même module, fourni par un prestataire de paiement dédié et dont la contractualisation pourra être faite par l'Eurorégion sur ce périmètre (e-boutique sur site internet + application mobile).

Les ventes payées via ce prestataire « direct » de Transfermuga seront réceptionnées par le backoffice et intégreront le module de répartition de recettes transporteurs, selon les règles définies en amont dans le système central et au regard des conventions tarifaires établies.

Pour les ventes réalisées par les éventuels partenaires tiers ayant implémenté un module connecté au catalogue Transfermuga sur leurs canaux respectifs, il est probable que ceux-ci aient implémenté leur propre prestataire de paiement à leur e-boutique. Ainsi, le système central Transfermuga récupérera – au même titre que pour ses ventes propres – les ventes de ces canaux tiers, qu'il intégrera au module de répartition de recettes.

La confirmation de paiement est un mail envoyé par le prestataire de paiement associé au canal de vente. Le prestataire de paiement récupère l'adresse e-mail du client au travers de l'API le connectant au canal de vente

La confirmation de commande envoyée au client doit être gérée par le canal ayant vendu le titre de transport, afin de maintenir la cohérence du dialogue client et ne pas perdre l'usager avec des marques différentes durant son parcours d'achat.

On peut notamment imaginer l'envoi :

- D'un e-mail de confirmation sur la base de l'adresse e-mail renseignée par le client lors de l'achat, ou celle associée à son compte client le cas échéant ;
- D'une notification push de l'application mobile dans le cas d'un achat réalisé sur l'application mobile ;
- D'un SMS sur la base du numéro de téléphone saisi par le client lors de l'achat, ou celui associé à son compte client le cas échéant.

![](_page_38_Picture_15.jpeg)

![](_page_38_Picture_16.jpeg)

![](_page_39_Picture_0.jpeg)

A noter que les titres de transport achetés via la solution d'open payment (lors de la validation) ne peut pas donner lieu à un justificatif ou à une confirmation de commande. En effet, la carte bancaire est un support considéré comme anonyme et le système n'a aucun moyen de connaître les coordonnées du client.

### <span id="page-39-0"></span>**Gestion de la distribution / matérialisation du titre**

Une fois le titre payé et la commande finalisée, le titre de transport doit être « distribué », c'està-dire rendu utilisable pour un voyage et pour le client.

Le mode de distribution dépend quasi-exclusivement du support de titre :

- Pour les titres digitaux (m-ticket et e-billets) :
	- ⚫ Il s'agit de générer un CB2D (type QR code) et de l'adjoindre au « billet » (e-mail, fichier PDF ou à retrouver dans le portefeuille des titres de l'application) ;
	- ⚫ Pour ce faire, le système de vente doit intégrer un module de génération des CB2D, qui diffusera au canal de vente le code-barres généré pour le communiquer au client.

Nous préconisons d'ores et déjà aux partenaires susceptibles de déployer du m-ticket sur le territoire transfrontalier (notamment Euskotren) de s'inscrire dans la démarche d'interopérabilité et donc d'utiliser la norme des titres CB2D en cours de formalisation par le Groupe de Travail n°4 de la CN03 (XP P99-405-6).

- Pour les titres billettiques (sur cartes sans contact ou carte émulée dans le smartphone NFC) :
	- ⚫ En mode CBT, il s'agit de charger le titre de transport (et donc les informations brutes) dans un emplacement contrat de la carte sans contact du client ou de la carte émulée dans son smartphone. Pour ce faire, le système de vente doit intégrer un module de gestion des listes de télédistribution et un module billettique de gestion connectée du dialogue carte.
	- ⚫ En mode ABT, il s'agit d'associer en base le numéro de support sans contact (carte physique ou émulée) à un titre valide. Rien n'est chargé sur le support sans contact, et seul son numéro de série permet de faire le lien avec le titre de transport.

Ce module doit inclure la sécurisation des échanges, notamment en mode CBT.

- Pour les titres SMS :
	- ⚫ Il s'agit d'envoyer, en réponse d'un SMS envoyé par le client à un numéro dédié à l'achat de titre de transport, un SMS formaté contenant les informations du titre de transport ;
	- ⚫ Pour ce faire, le module gérant la réception et l'envoi des SMS doit prévoir l'intégration des ventes réalisées dans le système central (pour venir compléter les ventes réalisées par les autres canaux).
- Pour l'open payment :
	- ⚫ Il s'agit de prélever la carte bancaire présentée en validation du montant adéquat, selon le parcours réellement réalisé ;
	- ⚫ Pour ce faire, le module gérant les titres vendus (et validés) en open payment doit mettre en œuvre le modèle tarifaire défini (en collaboration avec les autres réseaux proposant une solution et une tarification d'open payement monomodale), et donc centraliser les distributions/validations de tous les réseaux proposant de l'open payment afin de permettre la reconstitution du parcours sur l'ensemble de ces réseaux, et appliquer le tarif adapté au parcours (monomodal ou intermodal, en correspondance, etc.) ;
	- ⚫ Ce module doit également prévoir l'intégration des ventes réalisées dans le système central (pour venir compléter les ventes réalisées par les autres canaux).

![](_page_39_Picture_20.jpeg)

![](_page_39_Picture_21.jpeg)

![](_page_40_Picture_0.jpeg)

# <span id="page-40-0"></span>**5.4 Fourniture de la solution de vente et de distribution digitale**

Le(s) fournisseur(s) de toute ou partie de la solution de distribution digitale de titres de transport devra/devront être des acteurs spécialisés dans la mobilité et/ou dans la distribution digitale. Cela garantira à l'Eurorégion une expertise technique et une fiabilité de la solution globale.

### <span id="page-40-1"></span>**Modalités d'achat**

Plusieurs pistes pourraient être envisagées :

- **Appel d'offres public pour l'ensemble de la solution** (brique achat, compte client, distribution, back-office, etc.) : pour ce scénario, des industriels billettiques « classiques » seraient les plus susceptibles de répondre à l'appel d'offres. On pourrait citer par exemple les industriels billettiques Indra, Conduent, Flowbird, Ubitransport, Kuba, AEP, etc.
- **Allotissement entre plusieurs fournisseurs / partenaires :**
	- ⚫ **Gestion du module de vente** Ce module regroupe les fonctionnalités back-office de gestion du catalogue des titres, la gestion du panier, du compte client, du reporting, la comptabilité, etc. Pour cette brique, un marché dédié pourrait être lancé, en précisant les interfaces avec les systèmes tiers à réaliser. Dans ce module, la solution de ticket SMS pourrait être inclue, même si le fournisseur final pourrait sous-traiter cette partie à un tiers spécialisé dans ce type de distribution de titres de transport. Suivant le planning à déterminer, les deux solutions devront être séparées.
	- ⚫ **Génération des codes-barres 2D** Ce module technique pourrait être décorrélé du module de vente afin de distinguer vente et distribution. Ce ne sont pas les mêmes expertises qui sont mobilisées, bien que des fournisseurs pourraient couvrir les deux périmètres. En mode ABT, ce module doit inclure la gestion de la base des titres valides, alimenté par le module de vente et consulté par le module de gestion des validations.

SNCF pourrait être sollicitée par exemple pour fournir la brique de génération des CB2D (déjà existante et utilisée pour leurs propres titres de transport), sous réserve de faisabilité technique, fonctionnelle et contractuelle.

Une convention tripartite entre l'Eurorégion, la Région Nouvelle-Aquitaine et SNCF TER Nouvelle-Aquitaine pourrait alors être une option de contractualisation permettant à SNCF d'intervenir en tant que fournisseur de l'Eurorégion au travers de sa convention avec la Région Nouvelle-Aquitaine.

- **Gestion du module de distribution billettique** Ce module technique, permettant la distribution au sens billettique (norme Intercode) sur carte sans contact ou sur smartphone NFC, pourrait faire l'objet d'un marché dédié, ou être regroupé avec le module de génération des CB2D. Module inutile en solution ABT.
- ⚫ **Gestion des validations**  Ce module regroupe les fonctionnalités de remontées de validation (mode CBT) ou de validation back-office (mode ABT), de consolidation, de reconstitution éventuelle des parcours, etc. Pourrait être inclue la gestion de l'open payment en prévision.

### <span id="page-40-2"></span>**Préconisation**

Nous préconisons l'allotissement pour les raisons suivantes :

- La réduction du risque planning :
- La possibilité de jalonner et prioriser les fonctionnalités ;
- La capitalisation des compétences existantes chez l'un ou l'autre des partenaires en place ;
- L'innovation par spécialité / expertise permise par la mise en concurrence.

![](_page_40_Picture_19.jpeg)

![](_page_40_Picture_20.jpeg)

![](_page_41_Picture_0.jpeg)

# <span id="page-41-0"></span>**5.5 Interfaces nécessaires**

Cette partie liste les interfaces majeures à mettre en œuvre afin de pouvoir vendre, distribuer et valider les titres transfrontaliers, soit en mode ABT, soit en mode CBT.

### <span id="page-41-1"></span>**Interfaces nécessaires à l'étape d'achat**

- **Récupération du catalogue produits** : création d'une API mise à disposition des canaux de vente permettant la consultation du catalogue et des paramètres tarifaires, prenant en paramètres d'entrée le code canal, la date de consultation, le type de plateforme appelant l'API (site internet ou application mobile typiquement, mais pourrait être étendu aux équipements en gare type automates).
- **Gestion du compte client** : création des APIs de création de compte client, de connexion, de modification, de suppression, etc.
- **Gestion du paiement** : utilisation d'une API mise à disposition par les prestataires de paiement à intégrer sur les canaux de vente (application mobile et site internet) pour permettre le paiement en ligne. Les paramètres à renseigner sont typiquement : le montant du panier à payer, l'identifiant de transaction, le code canal, l'identifiant commerçant, un éventuel code produit, l'adresse e-mail du client payeur, etc.
- **Remontée des ventes** : création d'une API mise à disposition des canaux de vente permettant de remonter les données de vente au système central, prenant en paramètres d'entrée le code canal, la date de vente, le type de plateforme appelant l'API (site internet ou application mobile typiquement, mais pourrait être étendu aux équipements en gare type automates), le montant payé, l'identifiant client si connecté, l'identifiant de transaction ou numéro de commande, etc.

### <span id="page-41-2"></span>**Interfaces nécessaires à l'étape de distribution**

- **Génération du code-barres 2D** : création d'une API de génération d'un CB2D suite à validation du paiement et de la commande client, appelée sur demande de l'application mobile ou du site internet. Selon le mode choisi (ABT ou CBT), le CB2D contient toute ou partie des informations du titre de transport (a minima le n<sup>o unique du titre)</sub>. Ce titre CB2D est</sup> sauvegardé en base. Cette API prend en paramètres d'entrée le code canal de vente, le titre à distribuer, l'identifiant unique de transaction, etc.
- **Envoi du titre par e-mail** : création d'une API d'envoi du titre de transport par e-mail au client, sur demande du canal de vente (application mobile ou site internet) et après validation du paiement et de la commande. Cette API prend en paramètres d'entrée le code canal de vente, l'identifiant unique de transaction, l'e-mail du client, etc.
- **Création d'un m-ticket** : création d'une API de création d'un m-ticket, sur demande de l'application mobile et après validation du paiement et de la commande. Cette API prend en paramètres d'entrée le code canal de vente, l'identifiant unique de transaction, etc.

### **Interfaces spécifiques à la distribution en mode CBT**

• **Gestion des listes de distribution** : création des APIs d'injection et de suppression d'éléments dans la liste verte (ou liste de télédistribution), permettant aux canaux de vente d'envoyer les données du titre de transport à distribuer à la suite de la confirmation de paiement. Inclut la gestion de la liste noire (liste de supports à invalider à la suite d'une utilisation frauduleuse, d'une perte ou d'un vol) permettant la lutte contre la fraude. Cette API prend en paramètres d'entrée le code canal de vente, le titre à distribuer, le numéro du support cible, un identifiant unique de transaction, etc.

![](_page_41_Picture_14.jpeg)

![](_page_41_Picture_15.jpeg)

![](_page_42_Picture_0.jpeg)

• **Gestion billettique des distributions** : création d'une API de distribution mise à disposition des équipements de distribution connectés (smartphone a minima), permettant l'écriture sécurisée sur une carte sans contact ou dans un smartphone NFC (carte SIM ou mémoire téléphone). Cela est un prérequis pour permettre le top-up mobile (distribution sur une carte sans contact réalisée par un smartphone NFC). Cette API prend en paramètres d'entrée le titre à distribuer, le numéro du support cible, l'identifiant de transaction, etc.

Les équipements de distribution en gare (automates et guichets typiquement) ont leur propre traitement de titre leur permettant d'être autonomes pour écrire sur une carte. Ils pourraient à terme délocaliser ce traitement et utiliser cette API en mode connecté.

• **Acquittement de distribution** : création d'une API de confirmation de distribution mise à disposition des canaux de distribution connectés, permettant de remonter au système central l'information du résultat de la distribution (succès ou échec) en indiquant le cas échéant le motif de l'échec (code erreur). Cette API prend en paramètres d'entrée le type de titre distribué, le numéro du support, l'identifiant unique de transaction, le code retour (OK ou erreur), le code canal de distribution, l'horodatage de la distribution, etc.

### <span id="page-42-0"></span>**Interfaces nécessaires à l'étape de validation et de contrôle**

### **Validation et contrôle en mode ABT**

- **Consultation de la base de titres valides** : création d'une API de consultation de la base des titres de transport valides mise à disposition des équipements de validation et de contrôle, qui l'appellent avec un identifiant de support ou de titre dématérialisé lu (sans contact ou lecteur de CB2D). Cette API prend en paramètres d'entrée le numéro de série de la carte sans contact lue / l'identifiant unique du titre CB2D lu, le code canal de validation, l'horodatage de la consultation, etc.
- **Validation back-office du titre de transport** : création d'une API de validation d'un titre de transport sur la base d'un identifiant de support ou de titre dématérialisé lu (sans contact ou lecteur de CB2D), mise à disposition des équipements de validation mais aussi de l'application mobile pour gérer les auto-validations.

A la lecture d'un support sans contact ou d'un titre CB2D (ou à la demande d'auto-validation au sein de l'application mobile par le client), l'équipement de validation (ou l'application mobile) appelle l'API pour valider le titre associé au support carte ou au CB2D en base des titres. L'appel de cette API déclenche la mise à jour du titre de transport en base (inscription de la date de validation, date de fin de validité, etc.).

Cette API prend en paramètres d'entrée le numéro de série de la carte sans contact lue / l'identifiant unique du titre CB2D lu, le code canal de validation, l'horodatage de la validation, le code action de validation (OK ou erreur + code erreur), etc.

• **Téléchargement de la liste des titres valides** : création d'une API de récupération des titres valides en base des titres, que les équipements de validation et de contrôle peuvent appeler pour télécharger en local (à une fréquence spécifique) la liste « blanche » des titres en cours de validité et les informations associées. Cette API prend en paramètres d'entrée le code canal de validation, l'horodatage de la demande, etc.

Cette API de téléchargement en local peut notamment être utile pour **augmenter la réactivité des équipements lors de la validation**. Ils n'ont en effet pas besoin de solliciter la base des titres, sauf dans le cas où le titre n'est pas présent dans la liste locale.

![](_page_42_Picture_12.jpeg)

![](_page_42_Picture_13.jpeg)

![](_page_43_Picture_0.jpeg)

Le délai de mise à jour en local de cette liste peut être paramétrable, et tout titre acheté et présenté à la validation entre deux mises à jour nécessitera de faire un appel au système central pour aller vérifier directement dans la base des titres en temps réel.

Enfin, la mise à jour de la liste locale peut fonctionner par gestion d'un différentiel, en comparant la liste stockée avec les informations nouvelles ou manquantes dans la liste telle qu'elle est en base, pour ne télécharger que les titres de transport valides manquants et supprimer ceux qui ne sont plus présents en base.

#### **Validation et contrôle en mode CBT**

- **Remontée des validations** : création d'une API de remontée des validations, que les équipements de validation peuvent appeler pour envoyer au système central (à une fréquence spécifique) le rapport des titres validés sur la période et les informations associées. Cette API prend en paramètres d'entrée le code canal de validation, l'horodatage de la remontée, la période concernée, etc.
- **Lecture d'une carte sans contact** : création d'une API de lecture d'un support carte sans contact (lecture centralisée), pour permettre aux équipements mobiles (comme les portables de contrôle) de lire une carte sans contact sans avoir besoin d'embarquer les algorithmes de lecture. L'application de contrôle appelle l'API qui lui retourne le contenu de la carte lue. Cette API prend en paramètres d'entrée le code canal de lecture, l'horodatage de la demande de lecture, etc.

### <span id="page-43-0"></span>**5.6 Gestion de l'exploitation de la solution**

La gestion de l'exploitation de la solution est très dépendante du choix technique et fonctionnel. Par exemple, choisir de distribuer les titres transfrontaliers uniquement en CB2D n'a pas la même dimension opérationnelle en exploitation que si ces titres sont également vendus en billettique sans contact.

Par ailleurs, l'exploitation couvre plusieurs volets, notamment :

- L'hébergement de la solution complète, et donc des différentes briques la constituant ;
- La maintenance et l'évolution de chacune des briques fonctionnelles ;
- Le service client, le service après-vente, et tout ce qui concerne le dialogue commercial ;
- La gestion de stock des supports ;
- Etc.

Pour ce rapport technique, sans préfigurer d'un choix fonctionnel plutôt qu'un autre, il est donc difficile, voire impossible, de détailler les modalités d'exploitation du service de distribution des titres transfrontaliers. Nous faisons ainsi l'exercice de donner des grands axes de réflexion et des préconisations selon les solutions choisies.

### **Hébergement des briques fonctionnelles**

Le système central gérant les aspects tarifaires, facturation, compte client et distribution, l'industriel fournissant cette brique peut en assurer l'hébergement (en mode SaaS par exemple) ou en déléguer la gestion à un prestataire tiers, ou directement à l'Eurorégion, qui peut également faire appel à un prestataire tiers (via un marché public dédié).

Pour les briques annexes, comme par exemple la solution de ticket par SMS, elles seront a priori hébergées à part du système central, sous responsabilité du fournisseur concerné.

![](_page_43_Picture_18.jpeg)

![](_page_43_Picture_19.jpeg)

![](_page_44_Picture_0.jpeg)

### **Maintenance et évolution des briques fonctionnelles**

De manière générale, chaque industriel assure la maintenance et l'évolution des briques dont il est en charge. Dans certains cas, toute ou partie de la maintenance peut être sous-traitée à un tiers, mais cela concerne généralement plus les aspects matériels.

La maintenance du système central est étroitement liée à l'hébergement, et fait l'objet d'un contrat de maintenance dédié, stipulant les délais maximaux autorisés de remise en conditions opérationnelles, les pénalités en cas de non-respect de ces délais, les moyens mis en œuvre pour chaque niveau de sévérité d'anomalie, etc.

#### **Service client et gestion commerciale**

L'Eurorégion n'est aujourd'hui pas en charge du dialogue commercial avec les clients, qui est assurée par les réseaux de transport. De même, le service après-vente est aujourd'hui géré par les réseaux de transport, ayant des moyens humains à disposition pour remplir cette mission.

Selon la ou les formes juridiques mises en œuvre dans le cadre du projet de distribution des titres transfrontaliers de l'Eurorégion, un service commercial pourrait être organisé et déployé au sein de la structure de l'Eurorégion – service qui pourrait ensuite être délégué ou sous-traité à un tiers. Cela n'empêchera par ailleurs pas les réseaux partenaires de continuer à réaliser des actes de services clients et d'après-vente.

A noter que le service après-vente supplémentaire mentionné ci-dessus ne concernerait a priori que les titres achetés en ligne sur les canaux propres à l'Eurorégion, et que le service après-vente concernant les titres achetés auprès d'un partenaire (réseau de transport typiquement) devrait continuer à être opéré par le réseau partenaire en question.

Il pourrait cependant être établie une convention spécifique entre l'Eurorégion et les transporteurs acceptant les titres de transport transfrontaliers pour définir des modalités de service après-vente mutualisé. Cela nécessiterait un accès centralisé aux ventes réalisées par l'un ou l'autre des réseaux, afin de ne pas effectuer de geste SAV « à l'aveugle ». Par exemple :

- Si un client a acheté en ligne un titre PassBask en m-ticket, et que son smartphone n'a plus de batterie, il peut demander au guichet SNCF ou TOPO d'avoir une contremarque CB2D s'il est capable de communiquer son numéro de commande. L'agent peut alors retrouver sa commande en back-office, vérifier que le titre est valide et imprimer une contremarque CB2D de son titre.
- Si un client a acheté en ligne un titre Euskopass esur sa carte Txik Txak mais qu'il a perdu sa carte et ne peut donc pas valider, il peut demander au guichet Hegobus ou TOPO d'avoir une contremarque CB2D s'il est capable de communiquer son numéro de carte sans contact ou numéro de commande. L'agent peut alors retrouver sa commande en back-office, vérifier que le titre est valide, invalider le titre sur sa carte sans contact et imprimer une contremarque CB2D de son titre.

#### **Gestion des stocks**

Pour le cas de Transfermuga, les titres pourraient être vendus :

- Sur carte sans contact ;
- Sur smartphone NFC ;
- En m-ticket / e-billet (mobile ou imprimé par le client) ;
- En ticket SMS ;
- En post-paiement ;
- En open-payment.

![](_page_44_Picture_20.jpeg)

![](_page_45_Picture_0.jpeg)

Au final, le seul support nécessitant une gestion de stock est le support carte sans contact. Ces supports sont soit des cartes MUGI, soit des cartes Txik Txak ou encore des cartes TUC, BAT, BARIK ou Modalis. Dans tous les cas, ces cartes ne sont pas gérées par l'Eurorégion mais par les réseaux de transports respectifs utilisant ces supports.

Ainsi, le projet de distribution digitale des titres transfrontaliers Transfermuga n'impliquera pas de gestion de stock particulière, à moins qu'il soit décidé que l'Eurorégion distribue au moins un des supports susnommés, ou qu'un nouveau support soit identifié.

## <span id="page-45-0"></span>**5.7 Gouvernance de la solution et des données**

D'un point de vue plus contractuel et juridique, la gouvernance de la solution et des données en jeu dans le cadre de la distribution de titres transfrontaliers est également un sujet étroitement lié aux choix fonctionnels, ainsi qu'à la forme juridique que pourra prendre le projet final.

On peut tout de même identifier plusieurs thématiques relatives à ce sujet :

- Gestion des données clients recueillies au moment de la vente digitale ;
- Répartition des recettes et reversement de la TVA ;
- Propriété intellectuelle ;
- Etc.

### **Répartition de recettes et reversement de la TVA**

Cette partie sera plus détaillée dans le rapport R5, ou plusieurs scénarios seront présentés.

Toutes les ventes réalisées sur les canaux Transfermuga (site internet et application mobile) pourraient être sous la responsabilité économique et fiscale de l'Eurorégion ou de tout autre partenaire actuel, ou même d'un tiers.

L'Eurorégion pourrait ainsi être le commerçant et, à ce titre, elle encaisserait les recettes des titres vendus sur ses canaux. Elle aurait ensuite en charge de reverser la TVA perçue à l'organisme fiscal adapté.

Pour les ventes réalisées sur les canaux tiers, cela dépendra de comment est conventionné le partenariat. Par exemple :

- Les ventes réalisées par le prestataire proposant le titre par SMS sont finalement « encaissées » par l'opérateur téléphonique auquel le client est « connecté » au moment de l'envoi du SMS. L'opérateur téléphonique prend généralement une commission, puis reverse au prestataire de ticket SMS le montant des ventes (moins la commission opérateur mobile) périodiquement. Le prestataire peut également prendre une commission avant de reverser les recettes « nettes » à l'Eurorégion. Le reversement de la TVA est a priori géré par l'opérateur téléphonique.
- Les ventes réalisées par un réseau de transport partenaire (comme SNCF, NBUS, DBUS, TOPO, Hegobus ou Car Express) sont encaissées par le réseau, en appliquant le taux de TVA local (français ou espagnol).
- Dans le cas où un de ces réseaux partenaires souhaiterait mettre en place une boutique en ligne sur ses propres canaux digitaux, il serait pertinent qu'il utilise le même prestataire de paiement que celui des canaux Transfermuga, avec le code commerçant de l'Eurorégion, afin d'éviter de devoir reverser les recettes a posteriori. Cependant, bien que ce soit une solution pratique, ce n'est pas garanti que le réseau partenaire veuille implémenter le même module de paiement que Transfermuga (car il a sûrement déjà son propre prestataire de paiement). Le même mode de reversement de recettes que pour les titres de transport transfrontaliers actuellement vendus en physique serait alors applicable.

![](_page_45_Picture_18.jpeg)

![](_page_45_Picture_19.jpeg)

![](_page_46_Picture_0.jpeg)

### **Gestion des données clients**

La responsabilité et la gestion des données stockées, échangées et utilisées sera définie sur la base du modèle juridique retenu. Dans tous les cas, le Règlement Général de la Protection des Données (RGPD, ou GDPR en anglais) sera applicable.

### **Propriété intellectuelle**

L'Eurorégion aura la pleine propriété intellectuelle de son site internet et de son application mobile, dont les développements sont sous-traités à des prestataires spécifiques.

## <span id="page-46-0"></span>**5.8 Déploiement de la solution**

Comme détaillé dans les parties précédentes de ce rapport (notamment au [§5.1\)](#page-28-1), les réseaux transfrontaliers ont leur propre feuille de route en termes d'évolution technologique sur leurs équipements de validation.

Ces évolutions conditionnent fortement la viabilité de la mise en œuvre d'un support, et donc la manière de vendre les titres. Par exemple, il ne serait pas optimal de proposer à la vente des titres CB2D si aucun équipement TOPO ne peut les accepter en validation, à moins de maintenir l'échange d'une contremarque magnétique en gare.

C'est pourquoi le déploiement progressif de la vente dématérialisée des titres transfrontaliers peut être une opportunité pour à la fois tester l'appétence des clients, mener une conduite du changement adaptée et efficace, et proposer une offre cohérente avec ce que chaque réseau peut proposer de son côté.

Notamment, il pourrait être envisagé de mener des expérimentations (ou « proof of concept ») dont l'organisation devra être synchronisée entre les réseaux prenant part à la démarche, et là où le titre objet de l'expérimentation sera accepté en validation.

Le plan précis de déploiement dépend ainsi des choix fonctionnels et techniques qui seront faits en partie sur la base de ce rapport.

![](_page_46_Picture_11.jpeg)

![](_page_46_Picture_12.jpeg)

![](_page_47_Picture_0.jpeg)

# <span id="page-47-0"></span>**6 Proposition finale de scénario**

Au regard des contextes interdépendants de déploiement matériel sur les réseaux impliqués, nous préconisons le scénario technique et fonctionnel suivant :

### **PassBask**

- Titre vendu uniquement sur l'application mobile Transfermuga au format m-ticket ;
- Génération du CB2D en central, données du titre de transport stockées en central (ABT) ;
- Principe d'autovalidation de la part du client et affichage dynamique du titre de transport sur l'écran du smartphone (heure de validation, date et heure de fin de validité, etc.) ;
- Contrôle SNCF par lecture du CB2D avec outil de contrôle (à défaut, contrôle à vue) ;
- Echange contremarque magnétique en gares tant que les valideurs TOPO ne lisent pas les CB2D.

### **Euskopass**

- Titre vendu sur l'application mobile Transfermuga au format m-ticket et en sans contact sur les cartes sans contact susceptibles d'être présentées à la validation (MUGI, TUC, BAT, BARIK, Txik Txak, Modalis, etc.) et sur smartphone NFC ;
- En option : open payment, avec les implications techniques de reconstitution en back office des données de validation pour appliquer le bon tarif tout en respectant les normes de sécurité bancaires (PCI-PSS, PCI-DSS) ;
- Génération du CB2D en central, données du titre de transport stockées en central (ABT) ;
- Aucune donnée inscrite sur la carte sans contact ou dans le smartphone, données du titre de transport sans contact stockées en central (mode ABT) ;
- M-ticket (CB2D) : principe d'autovalidation de la part du client et affichage dynamique du titre de transport sur l'écran du smartphone (heure de validation, date et heure de fin de validité, etc.) = en option, car le titre peut être validé sur les équipements à bord des véhicules Hegobus et Car Express (choix fonctionnel à faire) ;
- Sans contact (cartes et smartphones) : validation classique sur les équipements de validation Hegobus, Car Express et TOPO (à terme) avec consultation du titre de transport en central (possibilité de conserver une liste des titres valides en local sur les équipements, et de la mettre à jour à fréquence régulière) ;
- Contrôle Hegobus ou Car Express par lecture du CB2D avec outil de contrôle (à défaut, contrôle à vue).

### **Option titre par SMS**

- Possibilité de proposer le PassBask et/ou l'Euskopass au format « SMS » afin d'introduire une dématérialisation du titre dès 2023 ;
- Nécessité d'échange contremarque magnétique maintenue au guichet sur présentation du titre SMS à l'agent ;
- Modèle juridique et financier à définir avec le prestataire, et commissions financières à prendre en compte (commissions que prend l'opérateur mobile sur chaque SMS envoyé au client + commissions ou frais de fonctionnement que peuvent prendre les prestataires proposant des solutions de titres par SMS) ;
- Expérimentations possibles sur une période limitée pour tester l'appétence clients, avoir des retours d'expériences sur les parcours digitaux/dématérialisés avant l'arrivée du m-ticket, faciliter la transition, etc.

![](_page_47_Picture_22.jpeg)

![](_page_47_Picture_23.jpeg)

![](_page_48_Picture_0.jpeg)

### **Réserves**

Ce scénario est à considérer sous les principales réserves et conditions suivantes :

- Tarification et périmètre de validité des titres de transport actuels : les propositions fonctionnelles faites dans ce rapport sont basées sur la tarification actuelle (Euskopass et PassBask) et leur périmètre de validité respectif actuel. Toute extension tarifaire et/ou du périmètre de validité des titres actuels sont supposés être sans impact technique majeur sur nos propositions. Cela pourra être affiné dans le rapport R6 pour les solutions techniques et fonctionnelles retenues.
- Modèle juridique validé et cadrage contractuel finalisé : les propositions fonctionnelles faites dans ce rapport supposent que la forme juridique que prendra le projet Transfermuga et la gouvernance globale soient établies et stabilisées, afin de permettre la vente de titre sur plateforme numérique de l'Eurorégion.
- Plannings des projets locaux à jour et sécurisés au maximum : les propositions fonctionnelles faites dans ce rapport, notamment sur les aspects planning, se basent sur les informations des projets connexes actuels (DBUS, TOPO et SMPBA). Tout décalage planning d'un de ces projets aura pour conséquence de décaler la possibilité de la suppression de rupture de charge liée à la contremarque magnétique en gare TOPO.
- Faisabilité technique côté Conduent (SMPBA) pour récupérer l'identifiant des cartes MIFARE : les propositions fonctionnelles faites dans ce rapport, notamment concernant le mode ABT des titres sans contact, supposent que l'industriel Conduent ait la capacité de lire le numéro d'une carte MIFAIRE (MUGI, BAT, BARIK, TUC…) afin d'aller consulter le back-office des ventes et vérifier que le numéro de carte lu soit bien associé à un titre de transport valide.

![](_page_48_Picture_7.jpeg)

![](_page_48_Picture_8.jpeg)